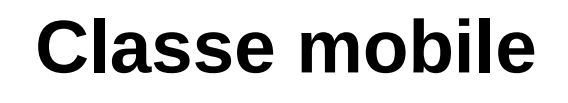

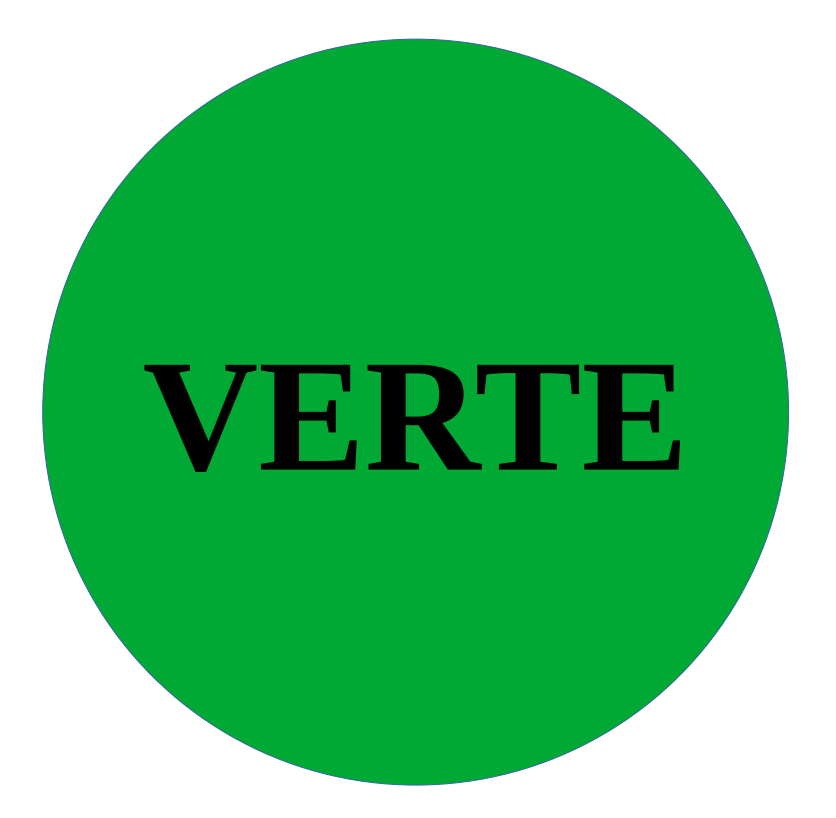

La classe mobile verte est rangée en **salle 116** (au fond de la salle) et peut s'utiliser dans les salles équipées d'une borne Wi-Fi : 108, 112, 116, 119 et 127.

La **consultation du guide** (**[https://s.42l.fr/guide\)](https://s.42l.fr/guide)** est conseillée avant toute utilisation.

# **Utilisation des classes mobiles**

#### **En ouvrant l'armoire :**

- 1. Chaque élève note son nom complet sur la fiche du jour du cahier de maintenance ; veiller à bien noter les ordinateurs éventuellement absents de l'armoire (PAS DE PC) ;
- 2. chaque élève vérifie tous les éléments de l'ordinateur (touches clavier, touchpad, écran…) ainsi que le bon fonctionnement (connexion à la session sur l'ordinateur, connexion au Wi-Fi…) ;
- 3. le cas échéant, l'élève signale le problème rencontré pour saisie au cahier de maintenance et demande de travaux sur Pronote par le professeur ;

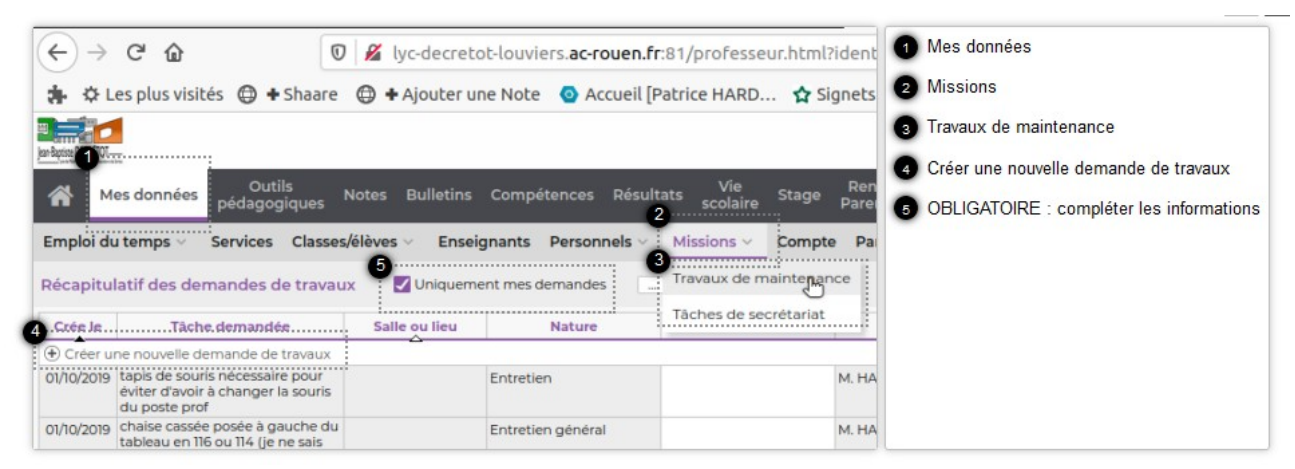

#### **Avant de refermer l'armoire :**

- 4. Veiller à bien éteindre l'ordinateur ; le voyant de chaque PC doit être éteint (ne surtout pas laisser l'ordinateur en veille : risque de surchauffe) ;
- 5. Remettre l'ordinateur à sa place dans l'armoire et le brancher au câble d'alimentation situé à sa gauche. ;
- 6. Vérifier que tous les postes soient bien remis dans l'armoire.

#### **Remettre l'armoire dans sa salle attitrée :**

- 7. **salle 103** dans le recoin à droite en entrant pour la **classe mobile rouge** ;
- 8. **salle 116** au fond de la salle pour la **classe mobile verte** ;
- 9. brancher l'armoire pour la recharge.

Le guide du numérique sur le lycée Jean-Baptiste DECRÉTOT est consultable à l'adresse :

**<https://s.42l.fr/guide>**

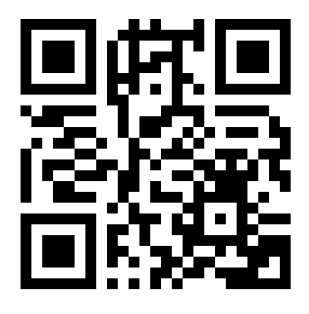

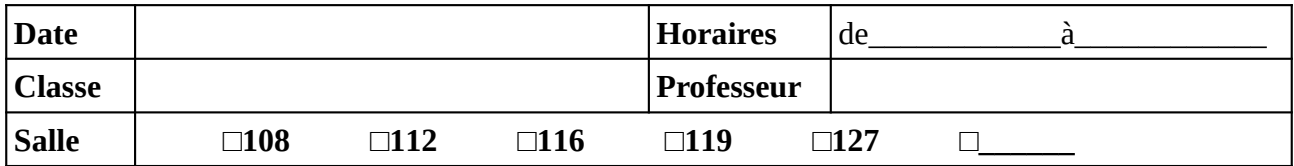

Noter (ou faire noter) les noms des élèves en face du numéro d'ordinateur. Il est recommandé de respecter l'ordre alphabétique de la classe.

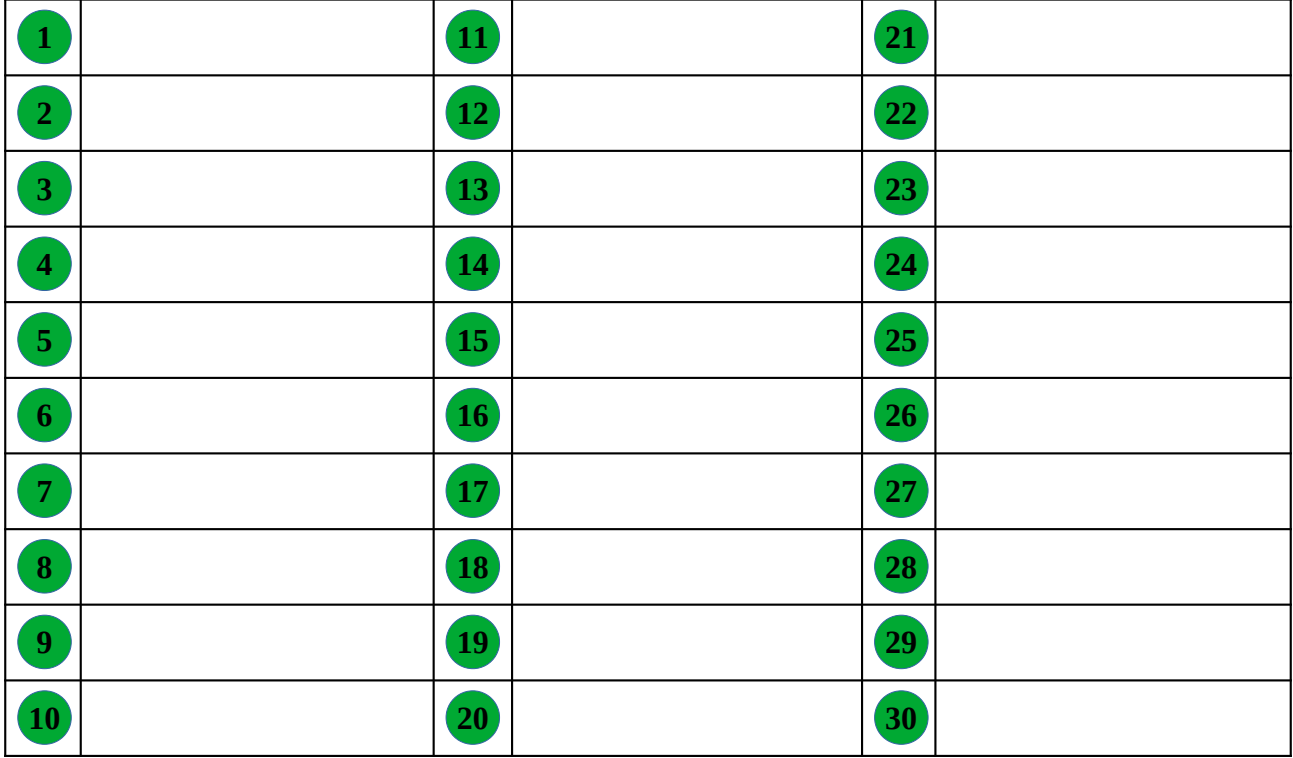

#### **Remarques éventuelles :**

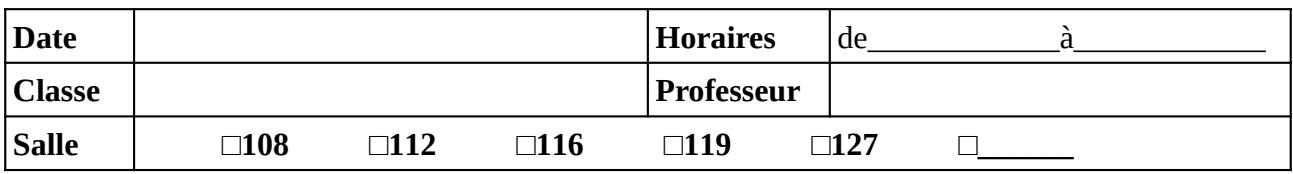

Noter (ou faire noter) les noms des élèves en face du numéro d'ordinateur. Il est recommandé de respecter l'ordre alphabétique de la classe.

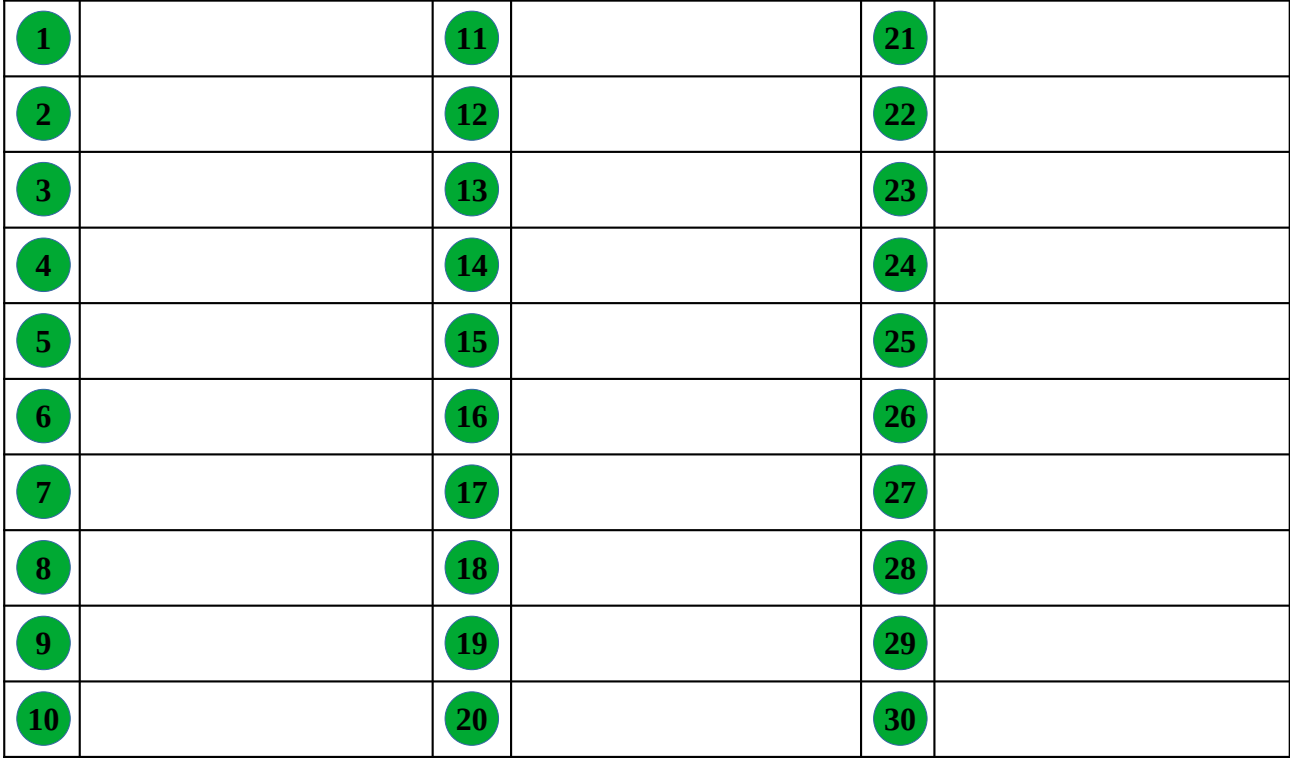

### **Remarques éventuelles :**

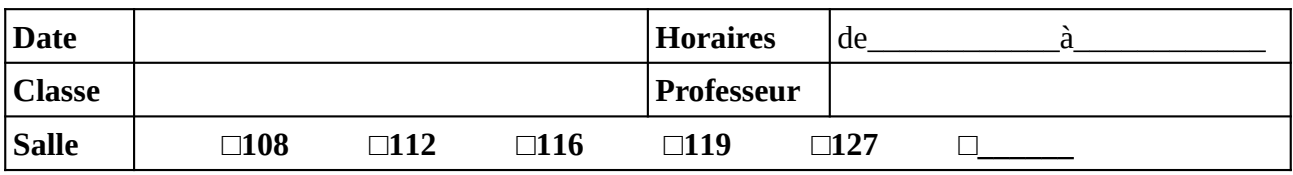

Noter (ou faire noter) les noms des élèves en face du numéro d'ordinateur. Il est recommandé de respecter l'ordre alphabétique de la classe.

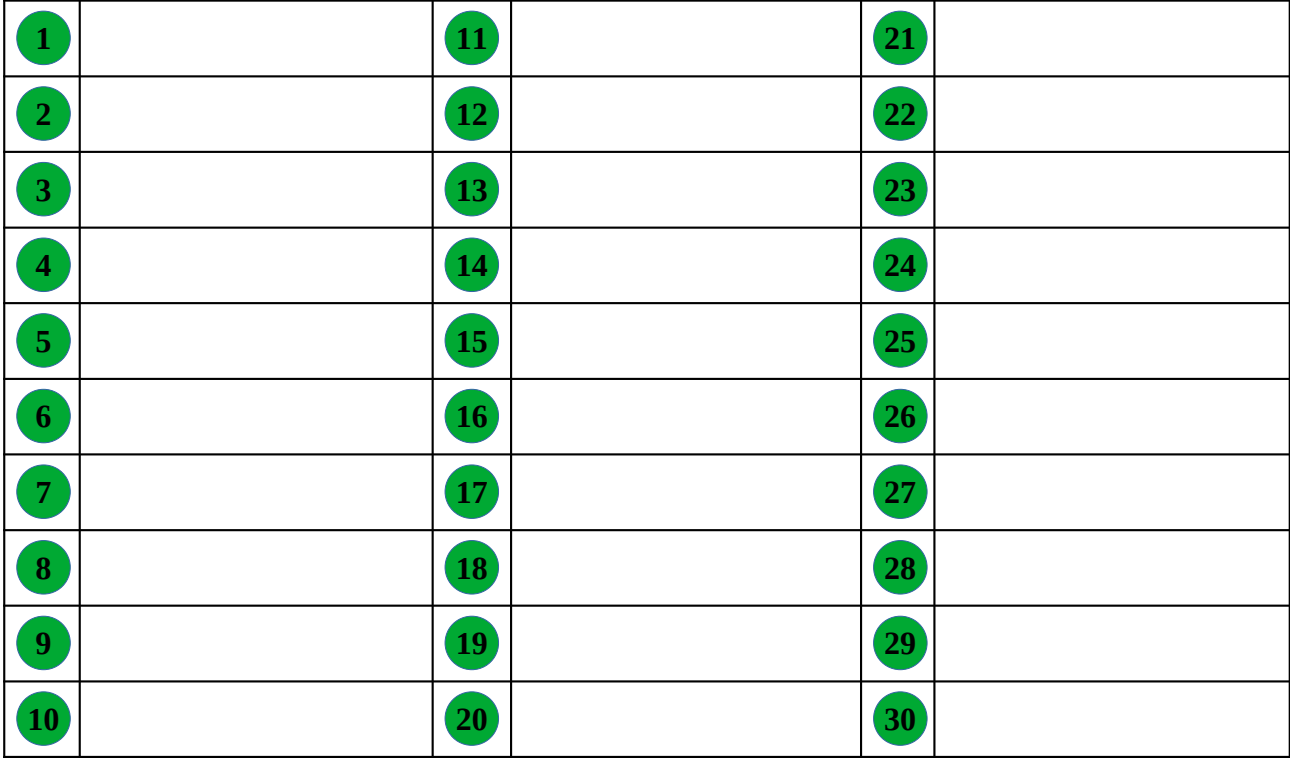

### **Remarques éventuelles :**

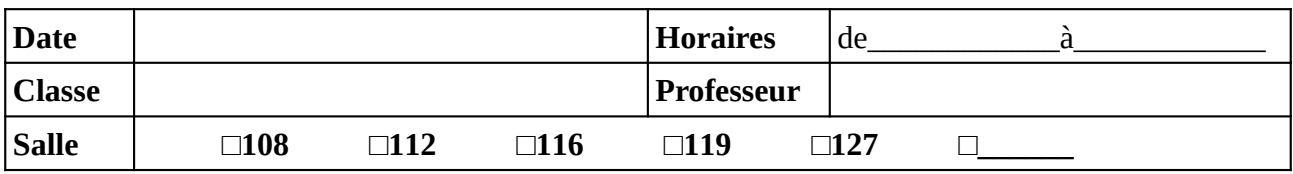

Noter (ou faire noter) les noms des élèves en face du numéro d'ordinateur. Il est recommandé de respecter l'ordre alphabétique de la classe.

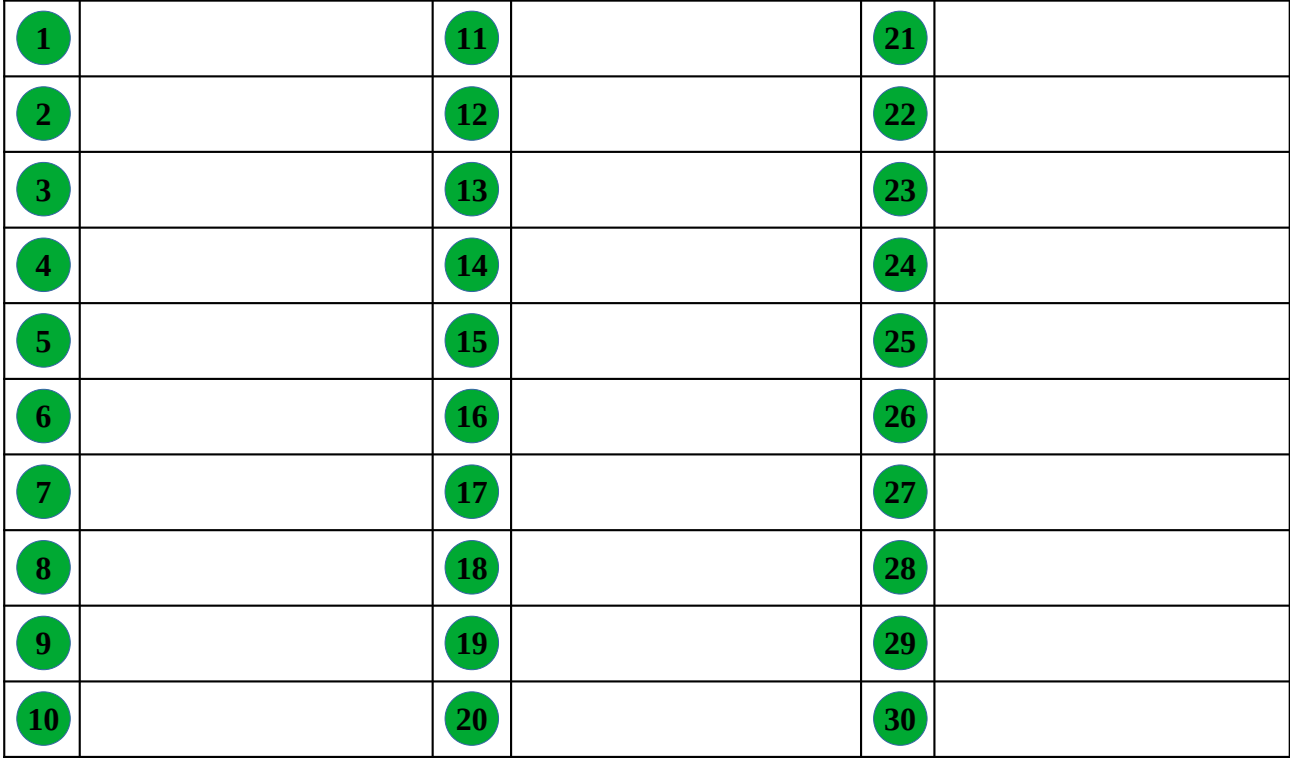

### **Remarques éventuelles :**

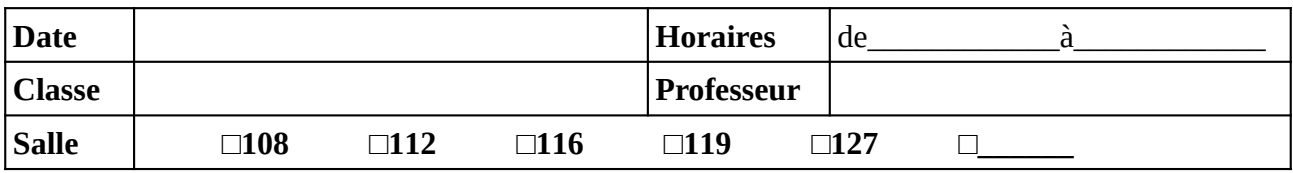

Noter (ou faire noter) les noms des élèves en face du numéro d'ordinateur. Il est recommandé de respecter l'ordre alphabétique de la classe.

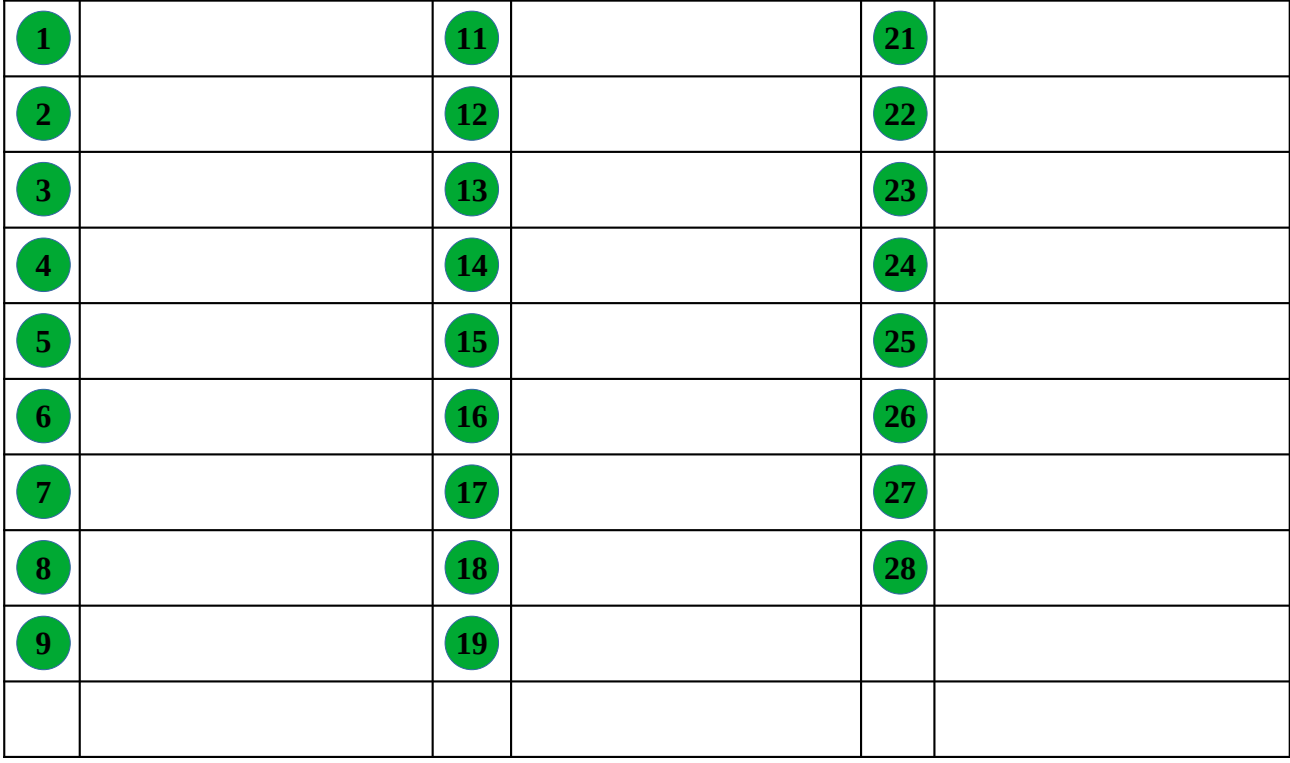

### **Remarques éventuelles :**

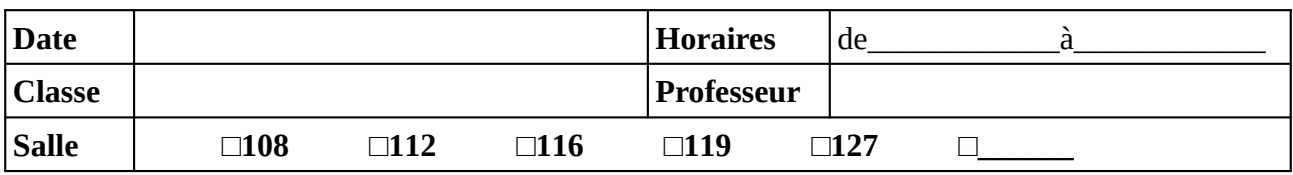

Noter (ou faire noter) les noms des élèves en face du numéro d'ordinateur. Il est recommandé de respecter l'ordre alphabétique de la classe.

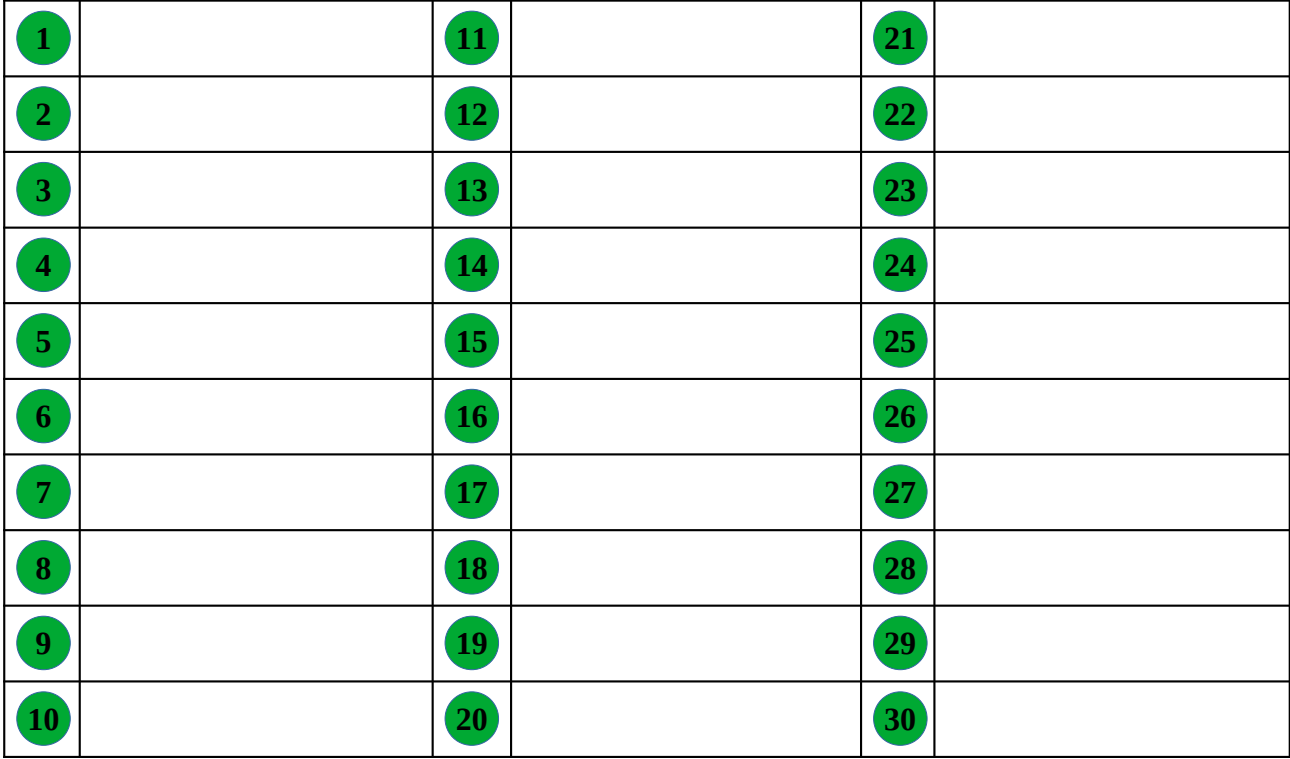

### **Remarques éventuelles :**

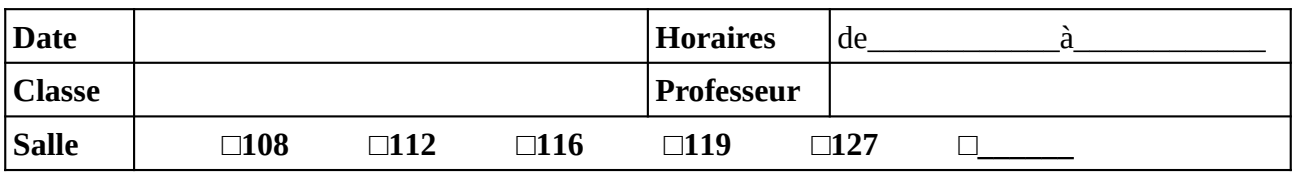

Noter (ou faire noter) les noms des élèves en face du numéro d'ordinateur. Il est recommandé de respecter l'ordre alphabétique de la classe.

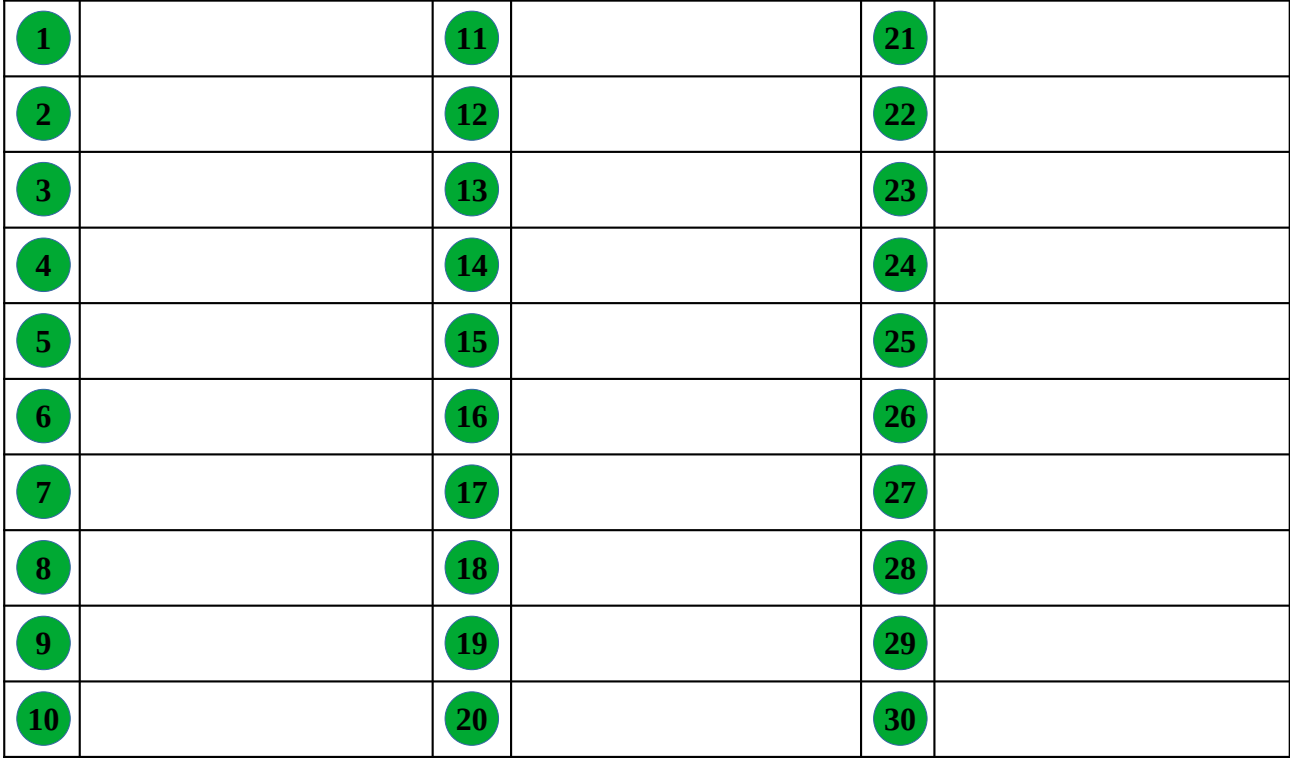

### **Remarques éventuelles :**

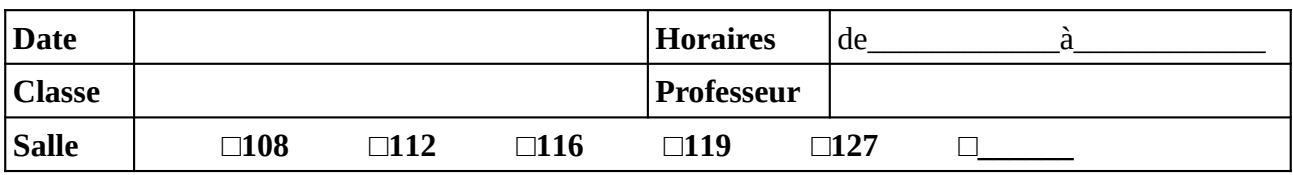

Noter (ou faire noter) les noms des élèves en face du numéro d'ordinateur. Il est recommandé de respecter l'ordre alphabétique de la classe.

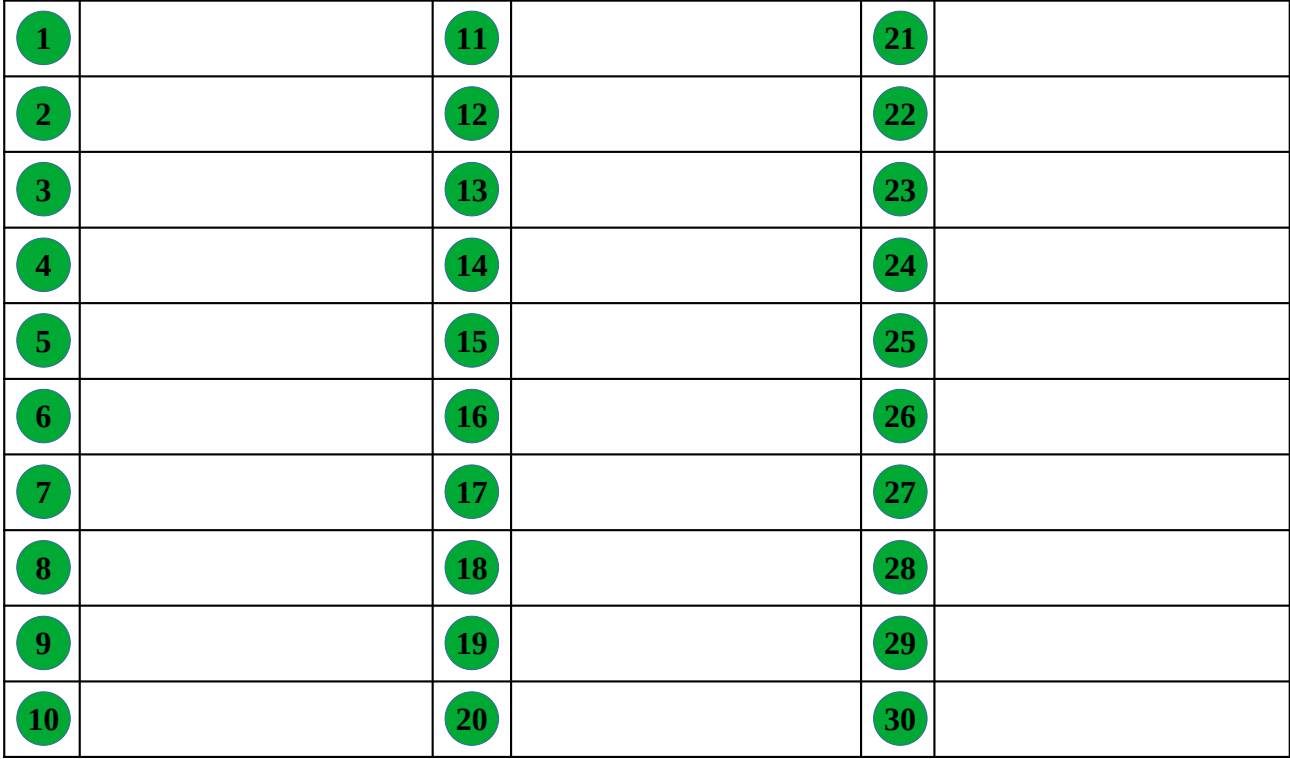

### **Remarques éventuelles :**

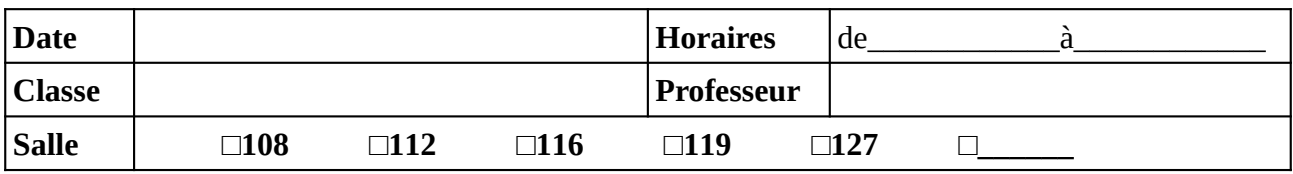

Noter (ou faire noter) les noms des élèves en face du numéro d'ordinateur. Il est recommandé de respecter l'ordre alphabétique de la classe.

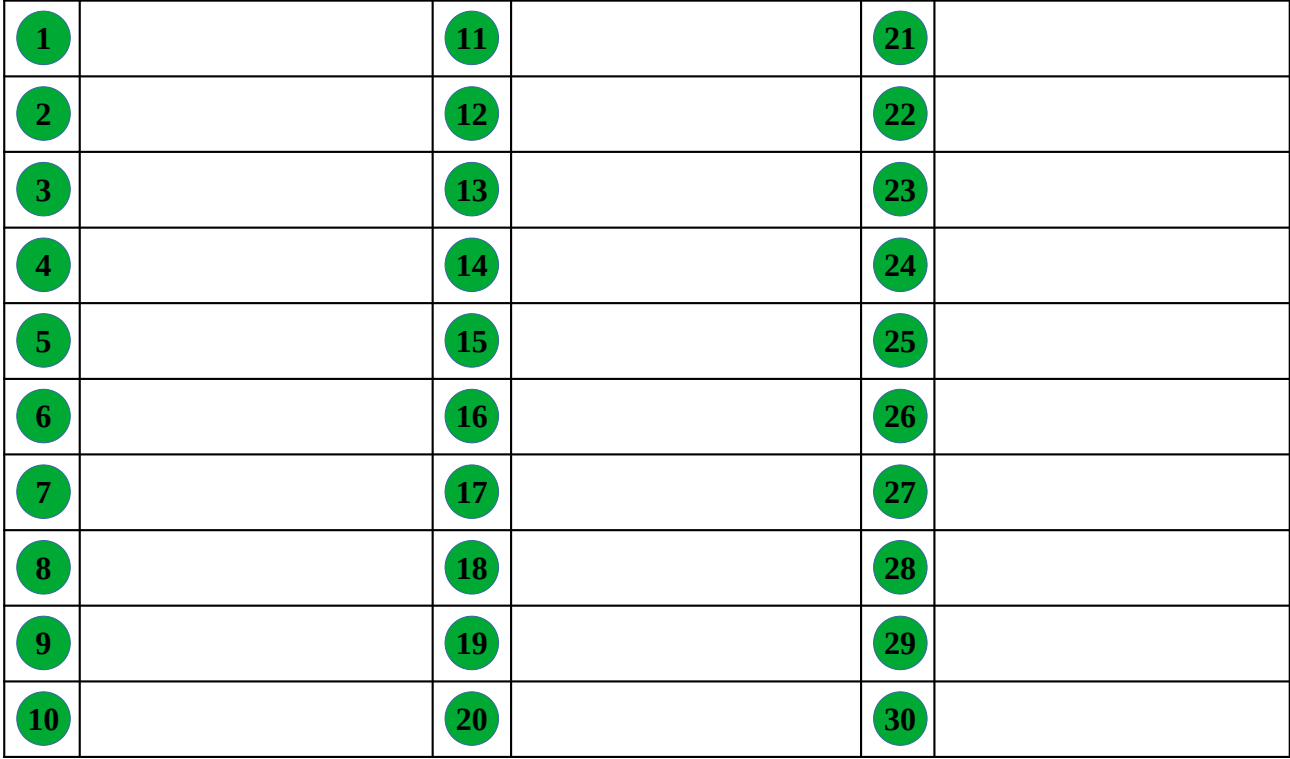

### **Remarques éventuelles :**

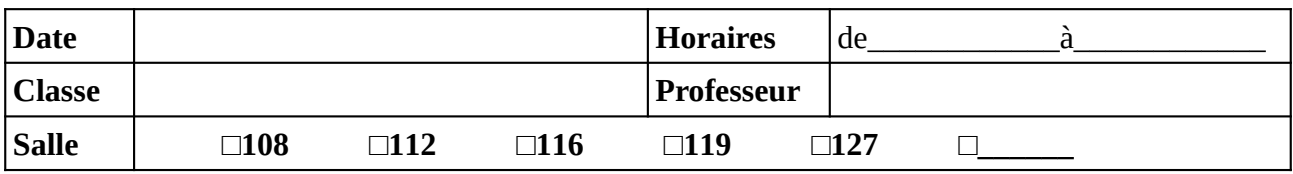

Noter (ou faire noter) les noms des élèves en face du numéro d'ordinateur. Il est recommandé de respecter l'ordre alphabétique de la classe.

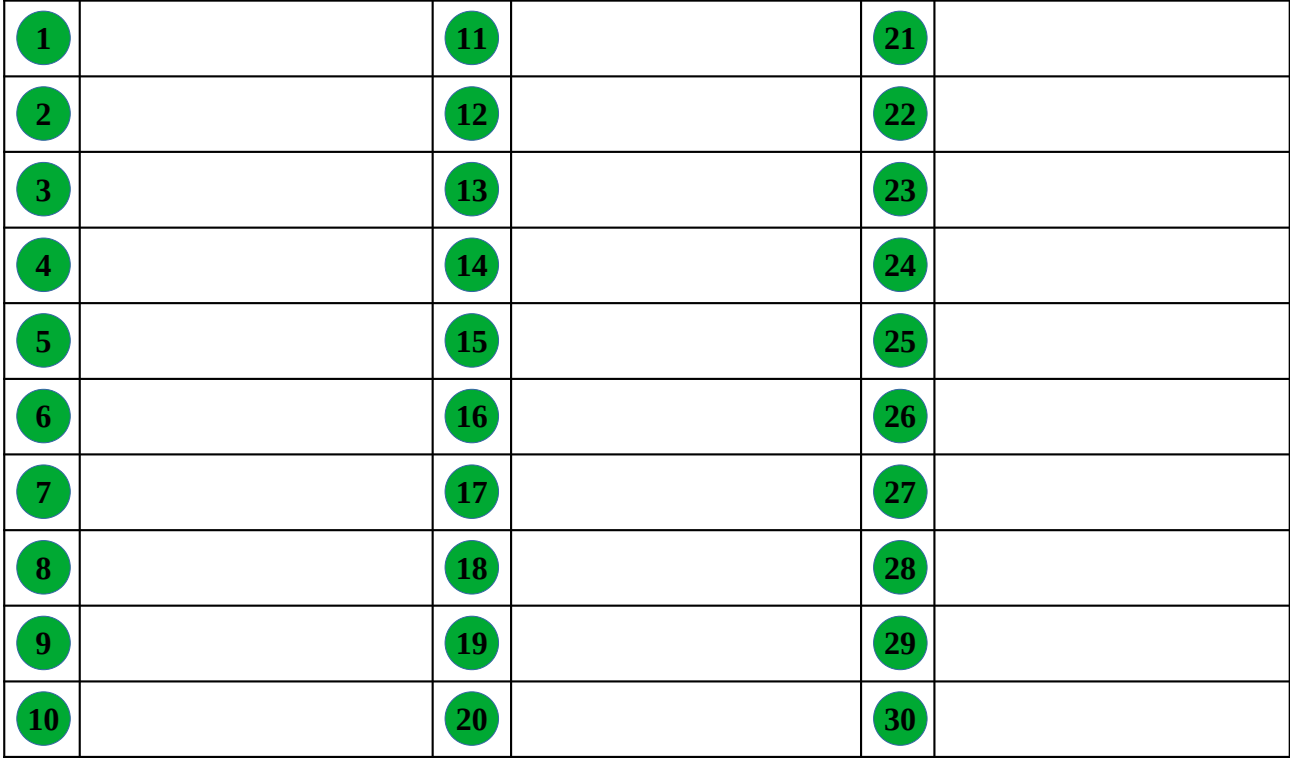

### **Remarques éventuelles :**

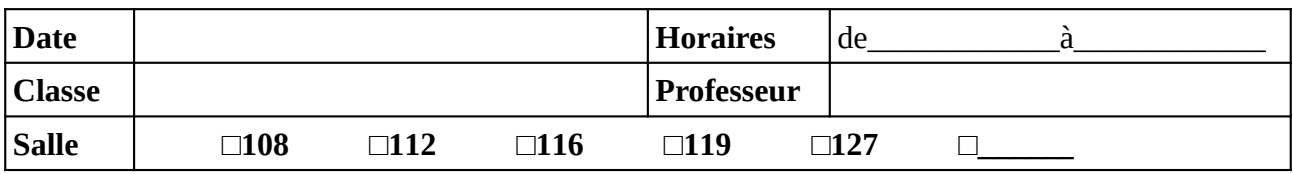

Noter (ou faire noter) les noms des élèves en face du numéro d'ordinateur. Il est recommandé de respecter l'ordre alphabétique de la classe.

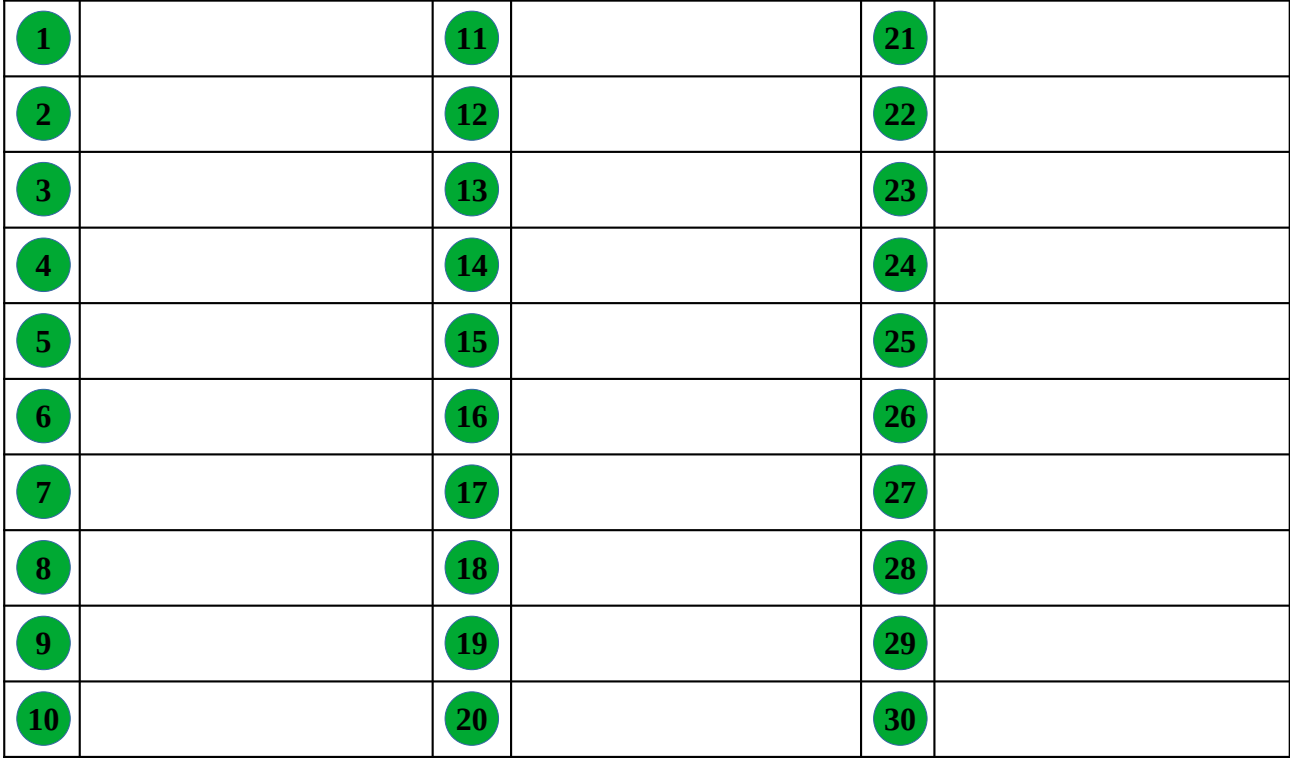

### **Remarques éventuelles :**

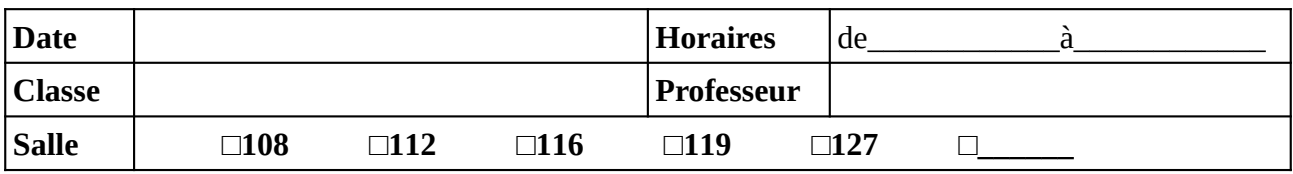

Noter (ou faire noter) les noms des élèves en face du numéro d'ordinateur. Il est recommandé de respecter l'ordre alphabétique de la classe.

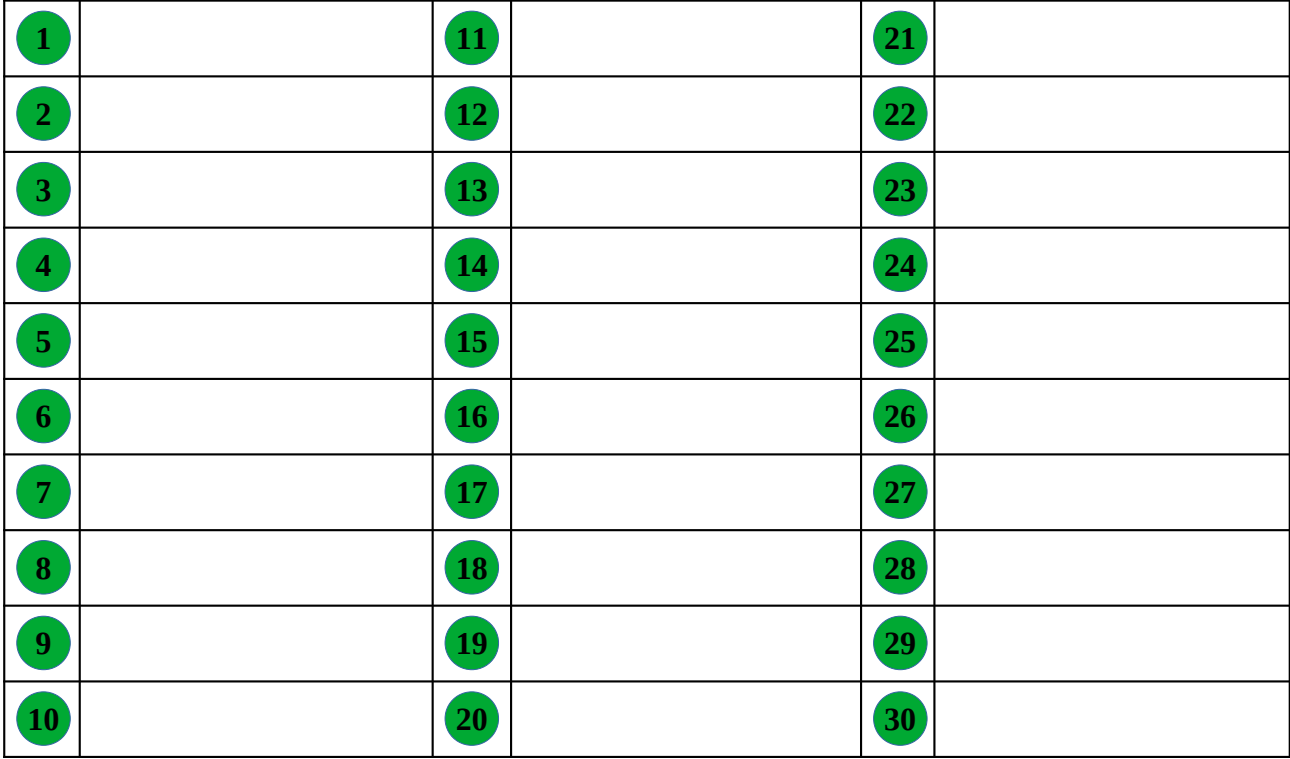

### **Remarques éventuelles :**

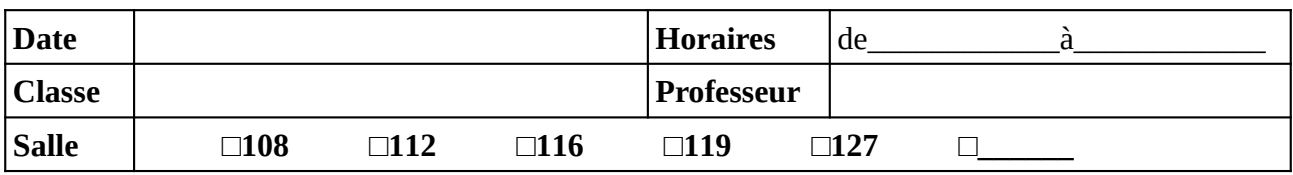

Noter (ou faire noter) les noms des élèves en face du numéro d'ordinateur. Il est recommandé de respecter l'ordre alphabétique de la classe.

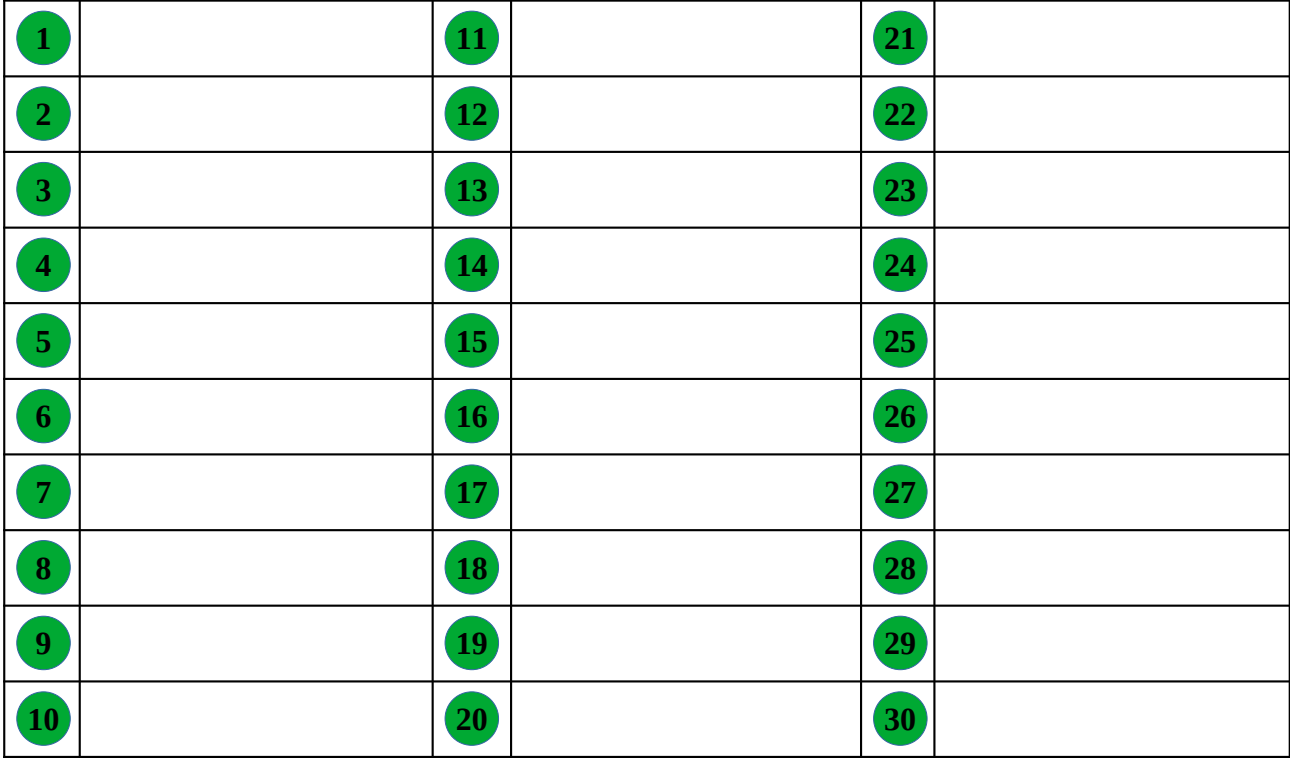

### **Remarques éventuelles :**

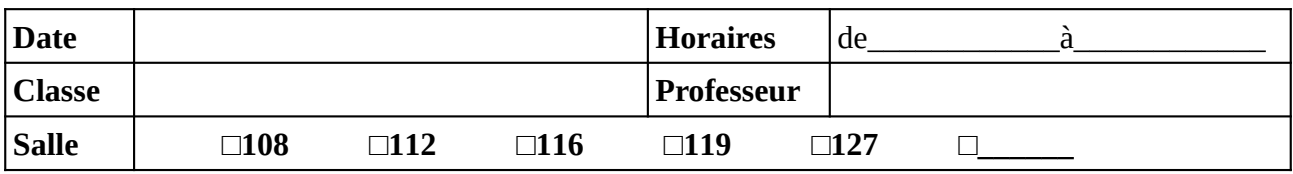

Noter (ou faire noter) les noms des élèves en face du numéro d'ordinateur. Il est recommandé de respecter l'ordre alphabétique de la classe.

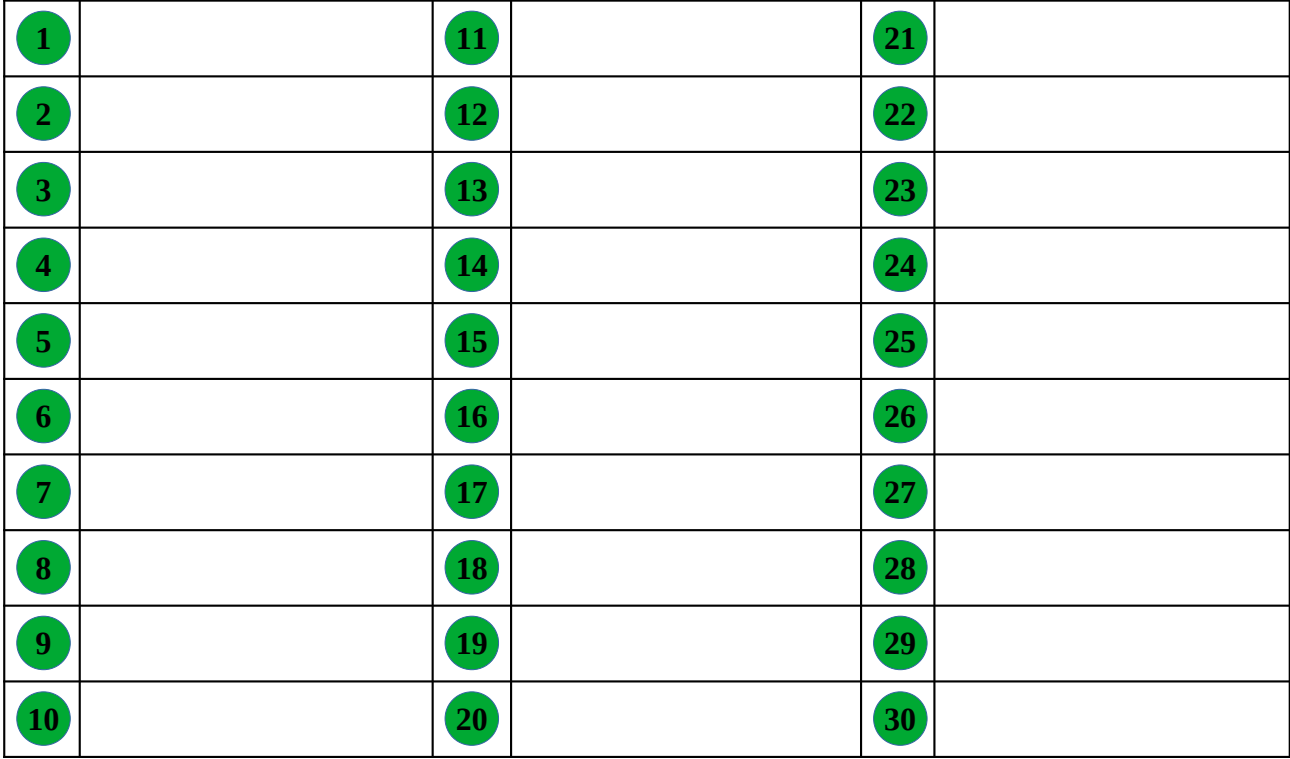

### **Remarques éventuelles :**

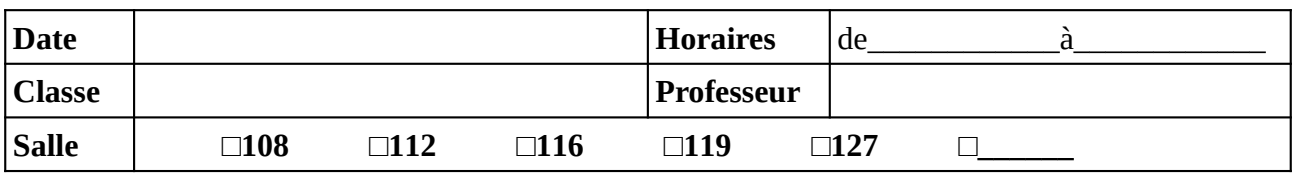

Noter (ou faire noter) les noms des élèves en face du numéro d'ordinateur. Il est recommandé de respecter l'ordre alphabétique de la classe.

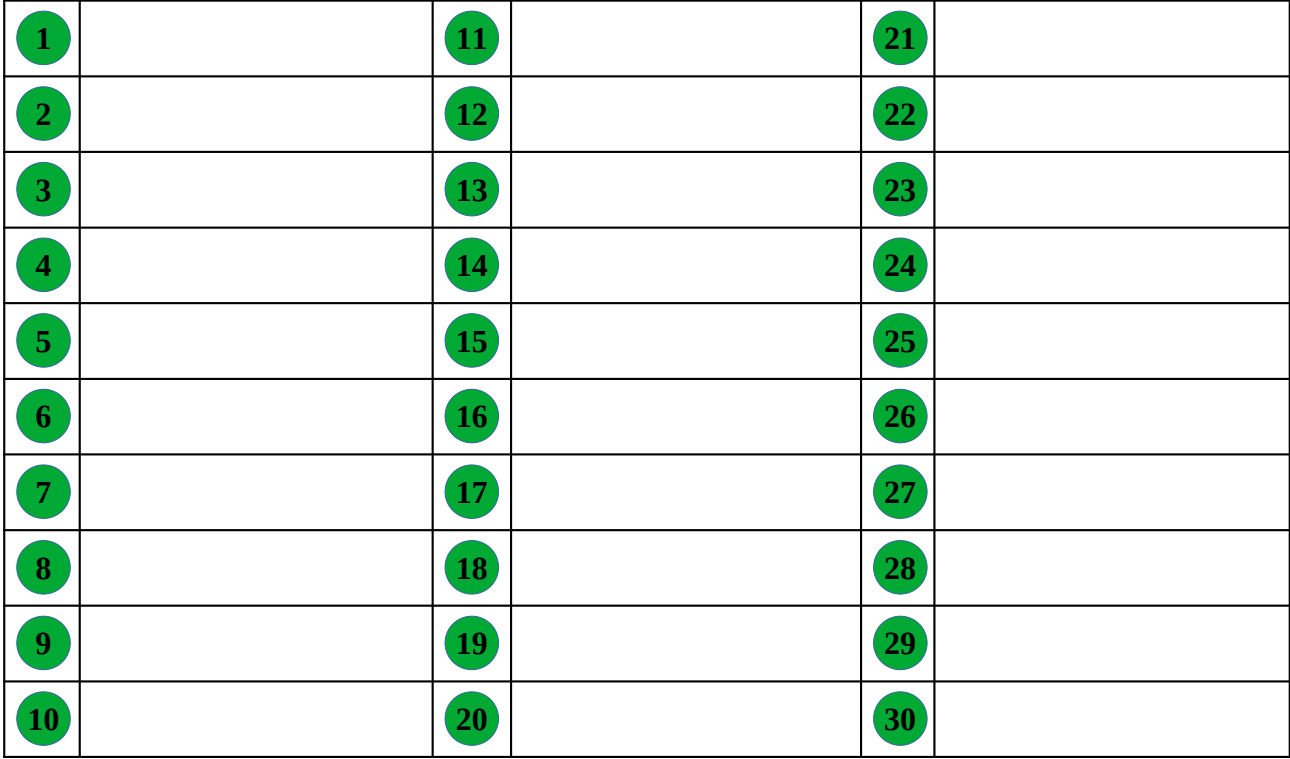

### **Remarques éventuelles :**

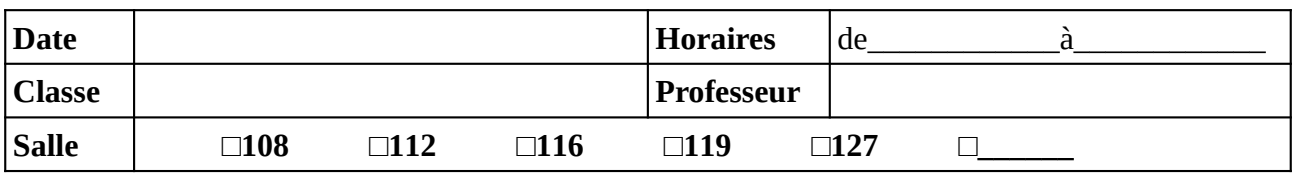

Noter (ou faire noter) les noms des élèves en face du numéro d'ordinateur. Il est recommandé de respecter l'ordre alphabétique de la classe.

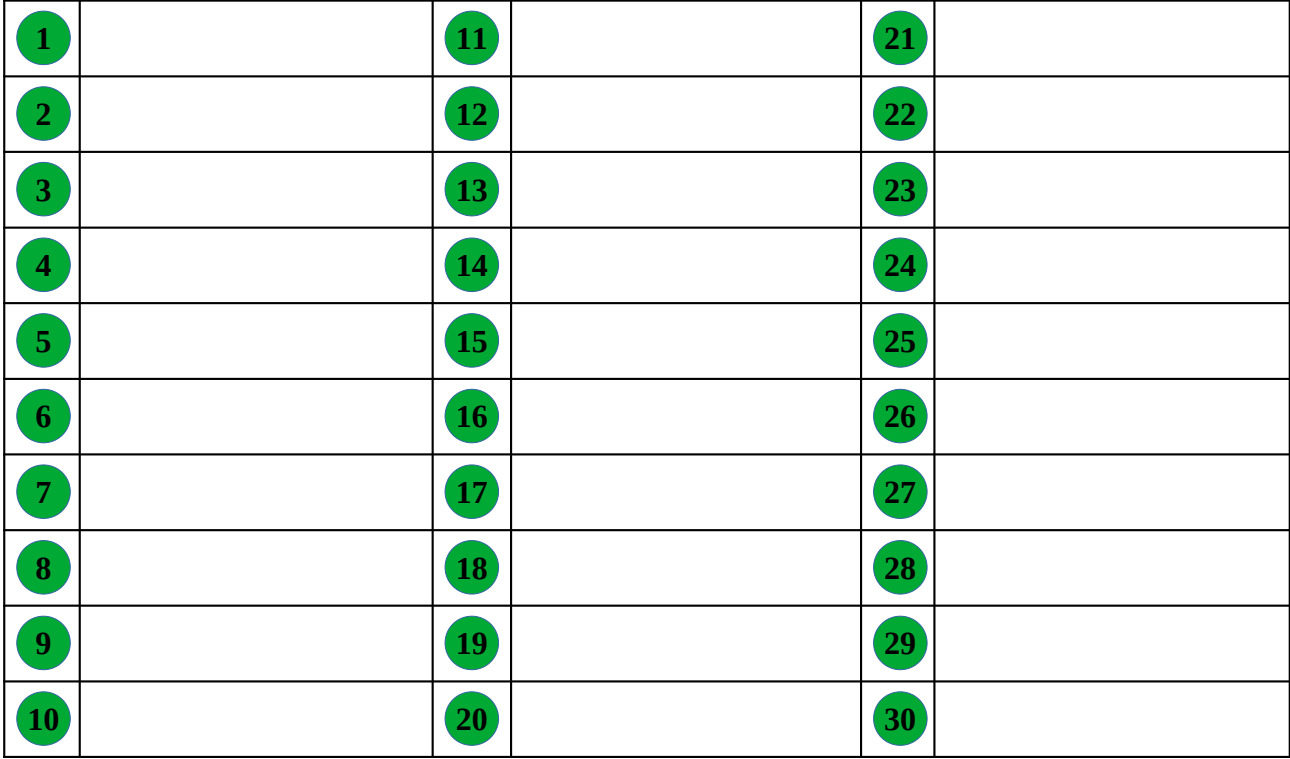

### **Remarques éventuelles :**

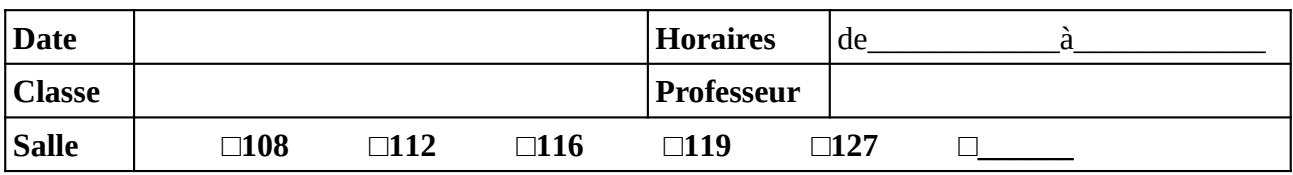

Noter (ou faire noter) les noms des élèves en face du numéro d'ordinateur. Il est recommandé de respecter l'ordre alphabétique de la classe.

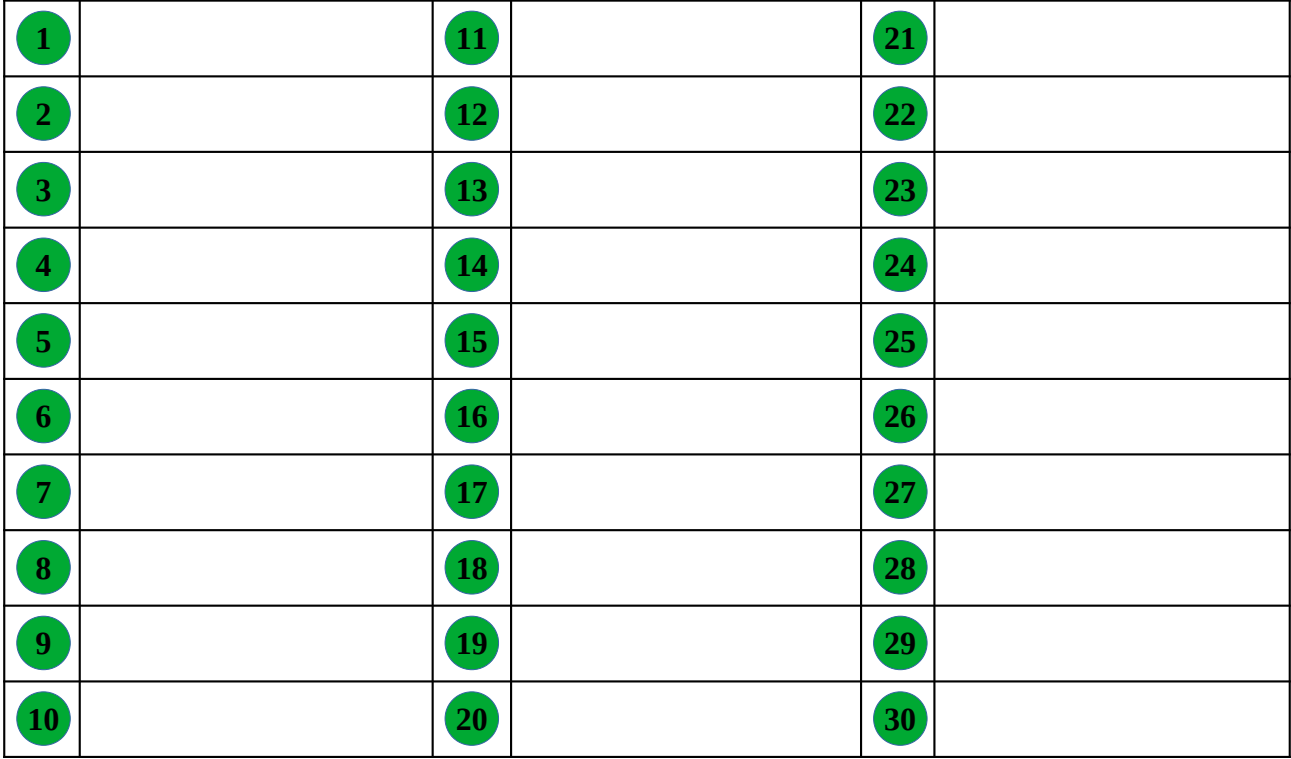

### **Remarques éventuelles :**

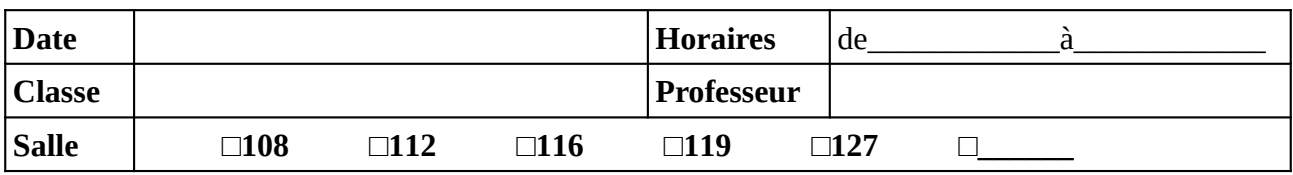

Noter (ou faire noter) les noms des élèves en face du numéro d'ordinateur. Il est recommandé de respecter l'ordre alphabétique de la classe.

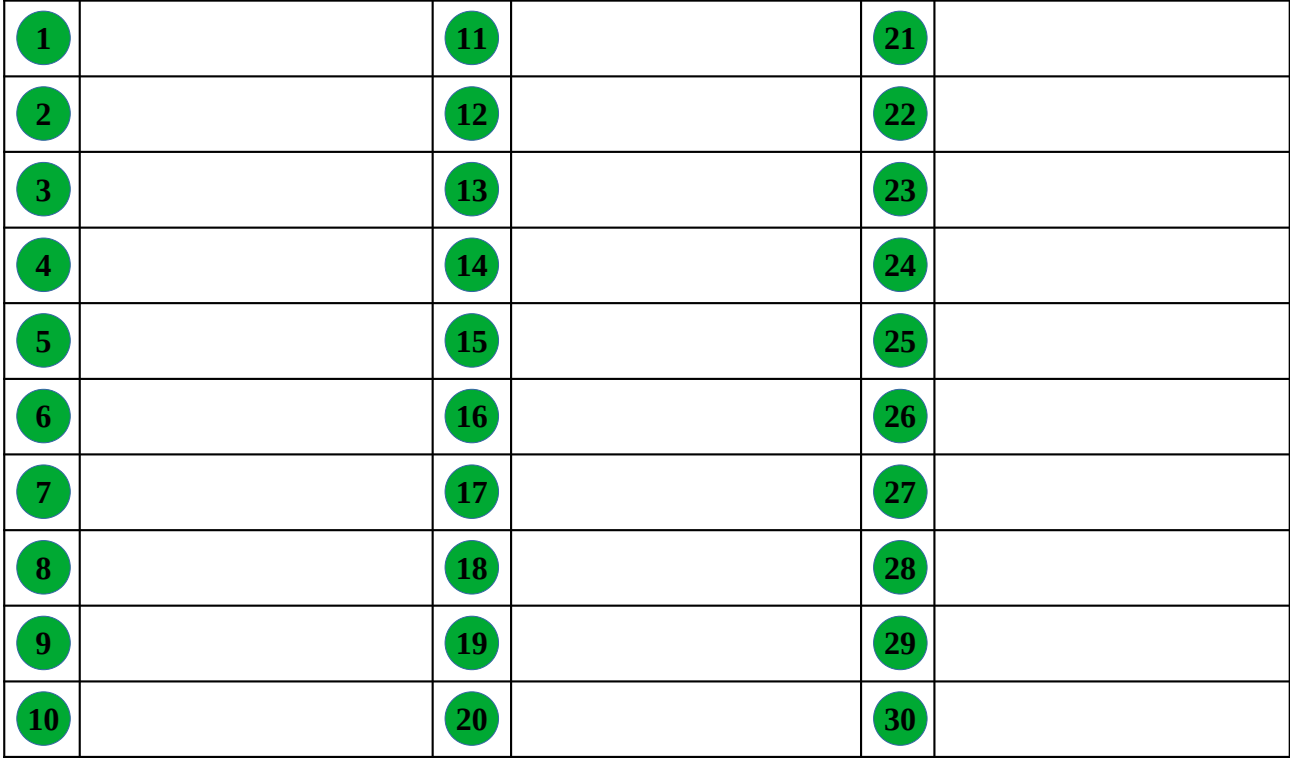

### **Remarques éventuelles :**

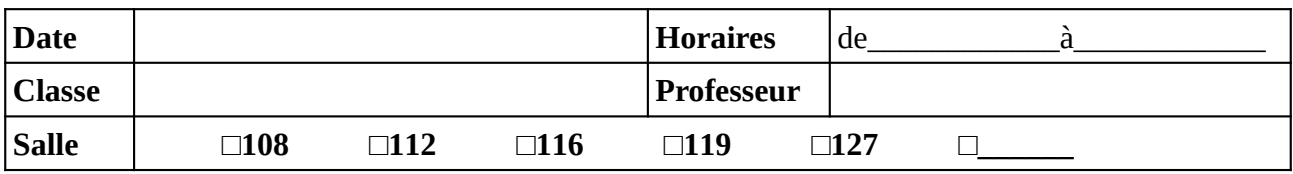

Noter (ou faire noter) les noms des élèves en face du numéro d'ordinateur. Il est recommandé de respecter l'ordre alphabétique de la classe.

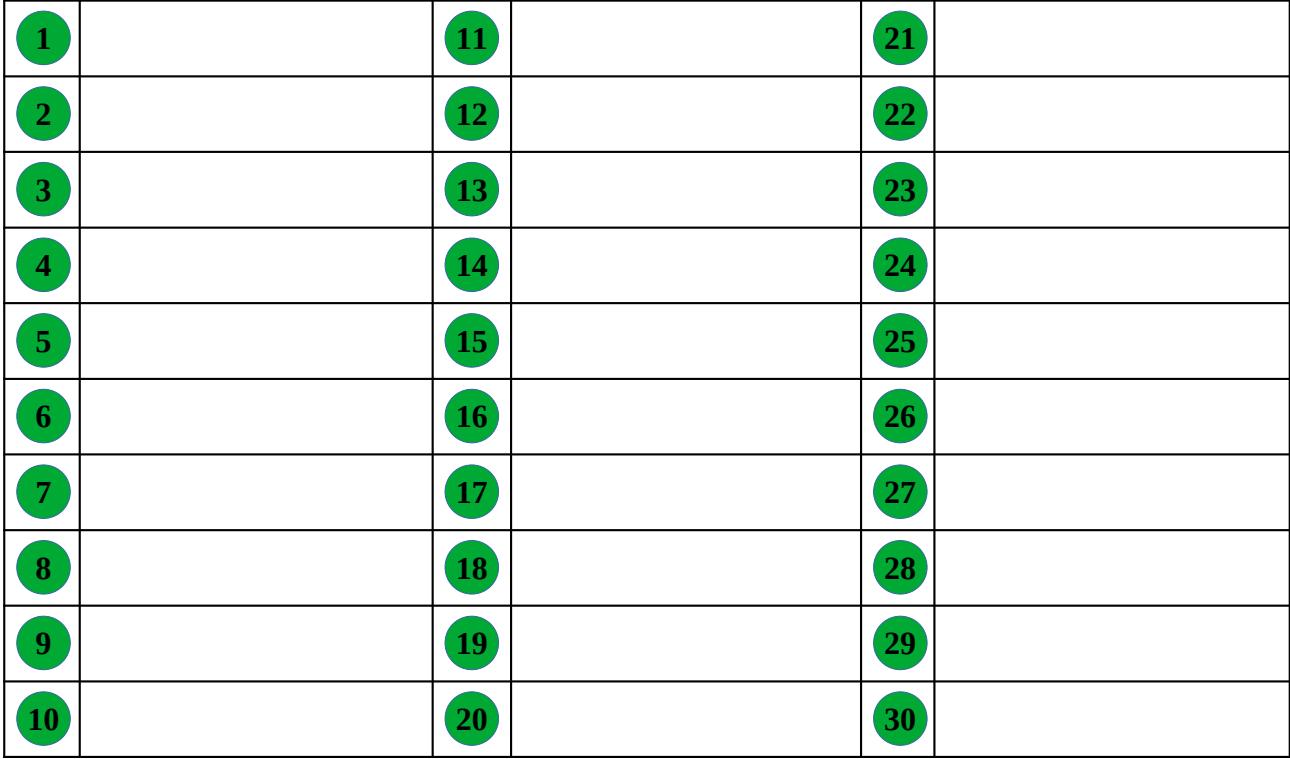

### **Remarques éventuelles :**

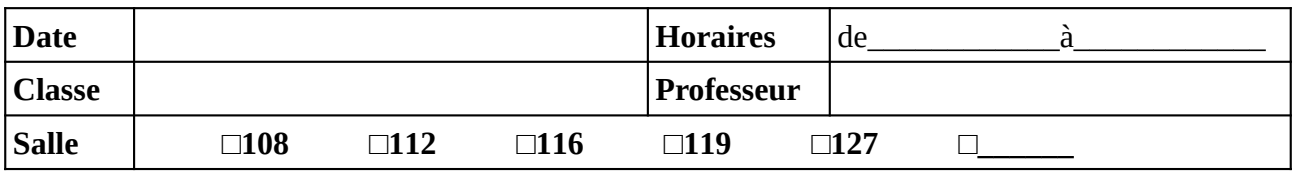

Noter (ou faire noter) les noms des élèves en face du numéro d'ordinateur. Il est recommandé de respecter l'ordre alphabétique de la classe.

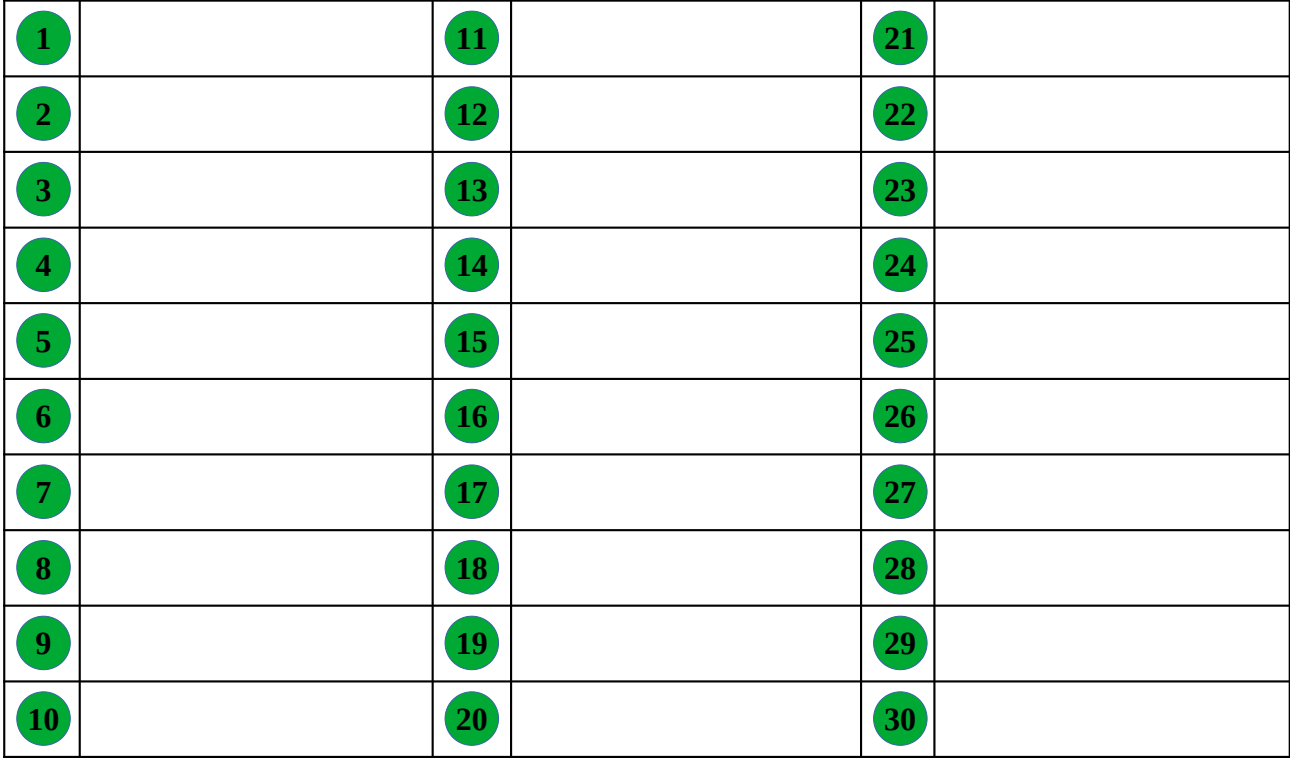

### **Remarques éventuelles :**

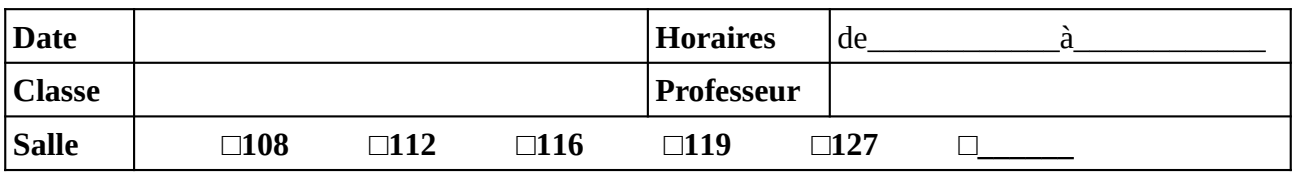

Noter (ou faire noter) les noms des élèves en face du numéro d'ordinateur. Il est recommandé de respecter l'ordre alphabétique de la classe.

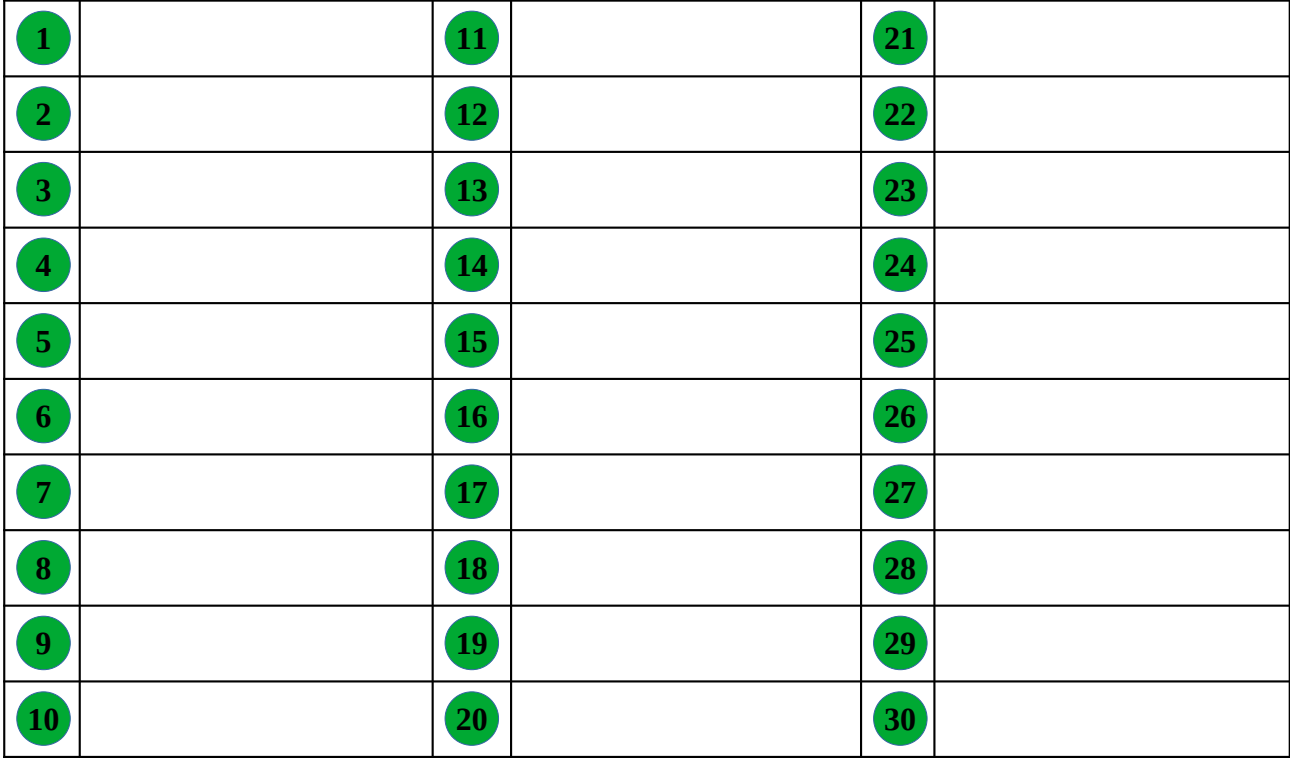

### **Remarques éventuelles :**

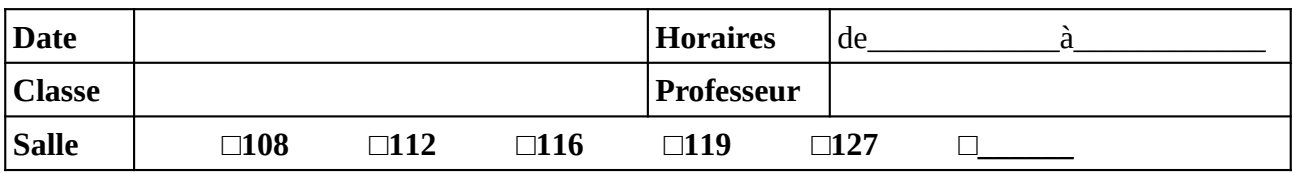

Noter (ou faire noter) les noms des élèves en face du numéro d'ordinateur. Il est recommandé de respecter l'ordre alphabétique de la classe.

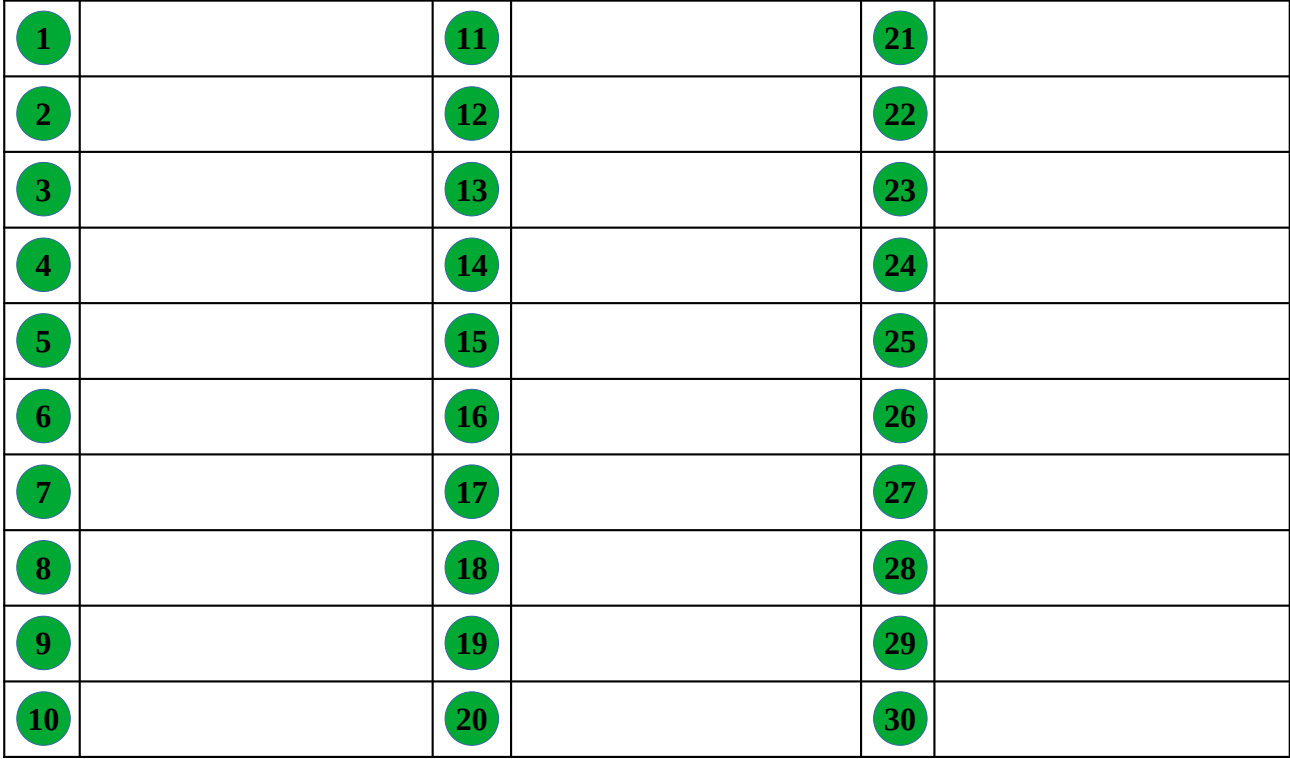

### **Remarques éventuelles :**

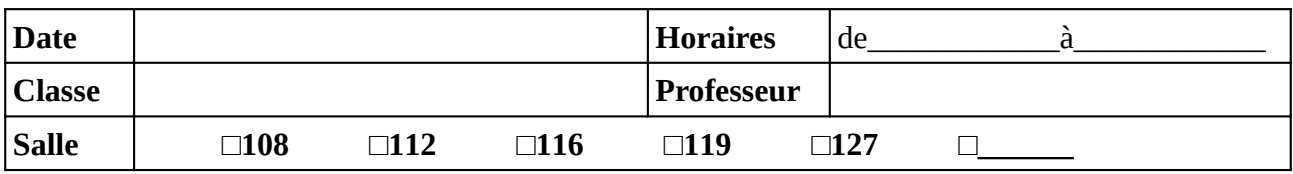

Noter (ou faire noter) les noms des élèves en face du numéro d'ordinateur. Il est recommandé de respecter l'ordre alphabétique de la classe.

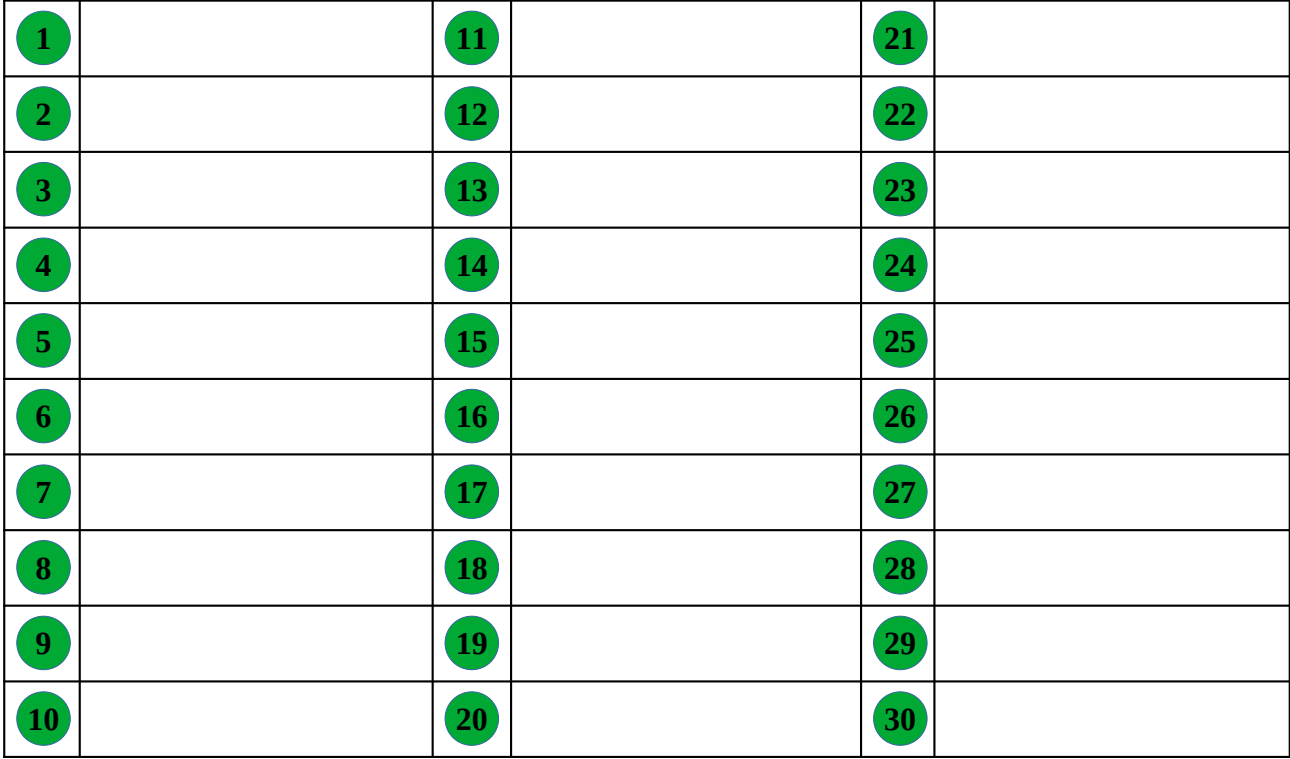

### **Remarques éventuelles :**

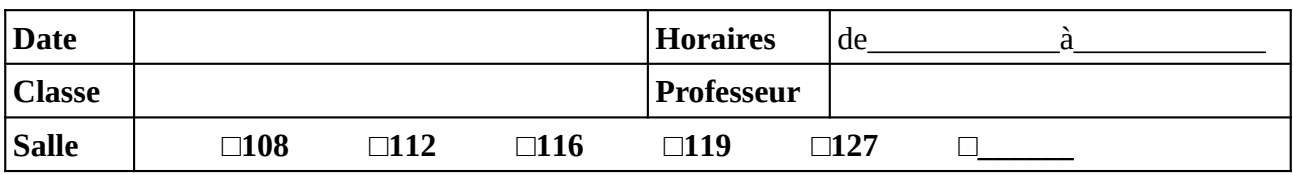

Noter (ou faire noter) les noms des élèves en face du numéro d'ordinateur. Il est recommandé de respecter l'ordre alphabétique de la classe.

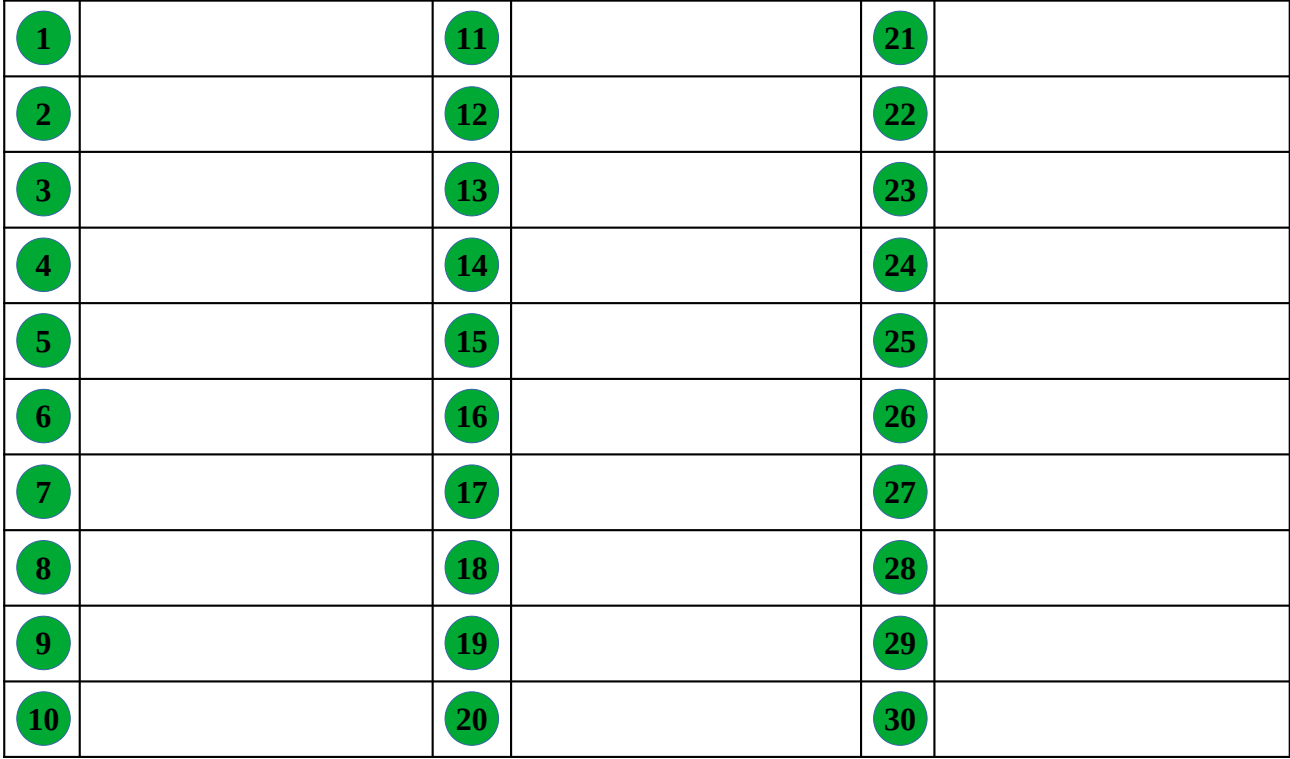

### **Remarques éventuelles :**

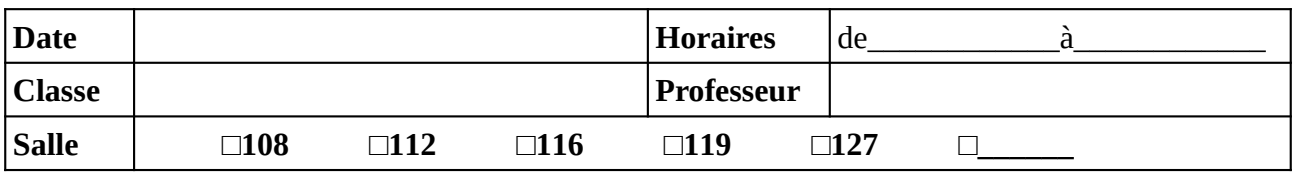

Noter (ou faire noter) les noms des élèves en face du numéro d'ordinateur. Il est recommandé de respecter l'ordre alphabétique de la classe.

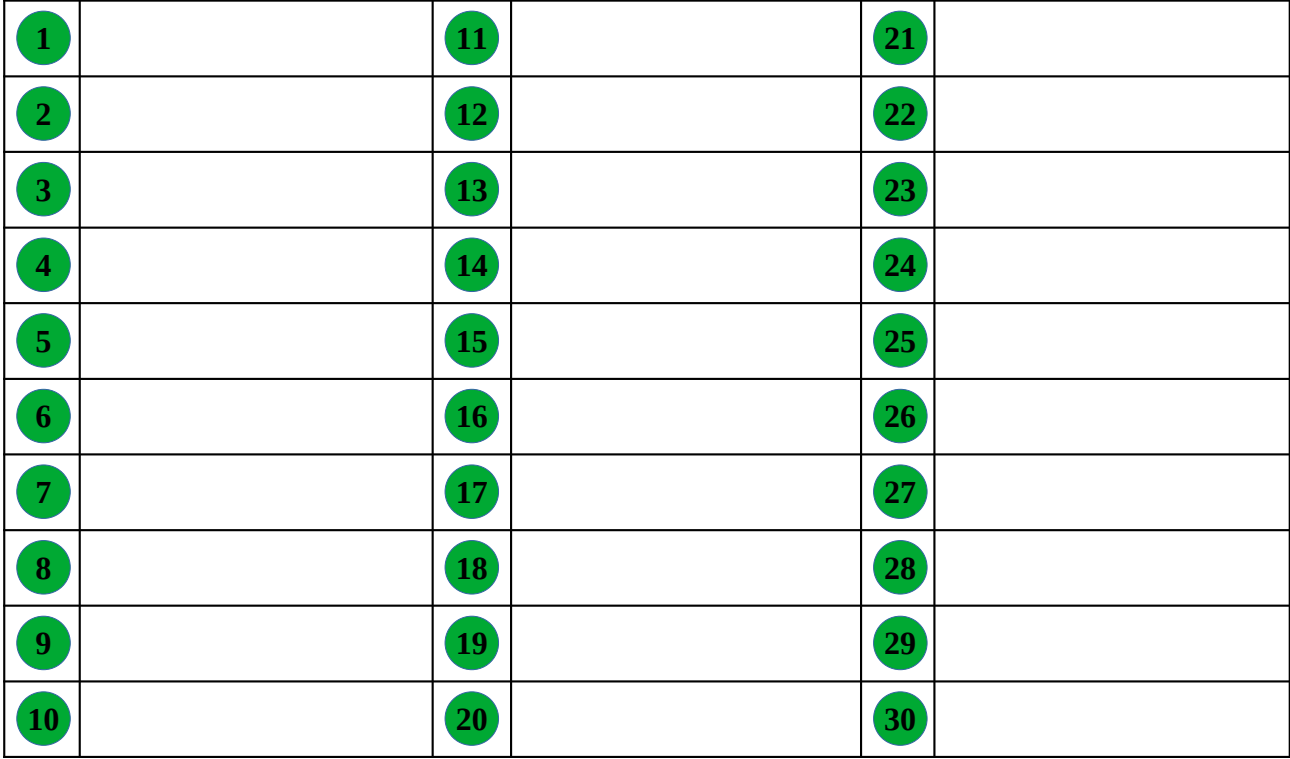

### **Remarques éventuelles :**

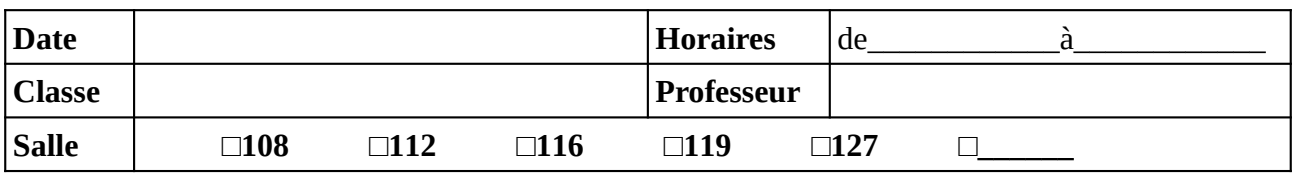

Noter (ou faire noter) les noms des élèves en face du numéro d'ordinateur. Il est recommandé de respecter l'ordre alphabétique de la classe.

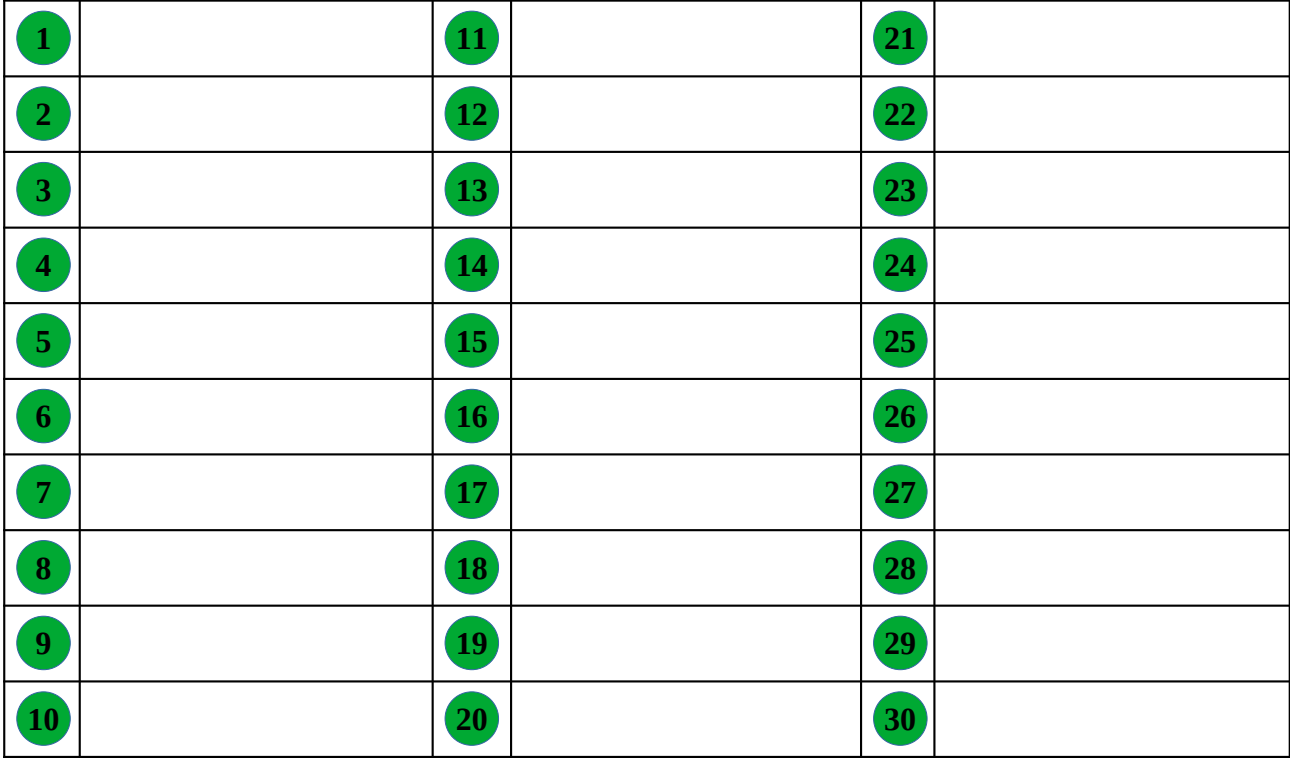

### **Remarques éventuelles :**

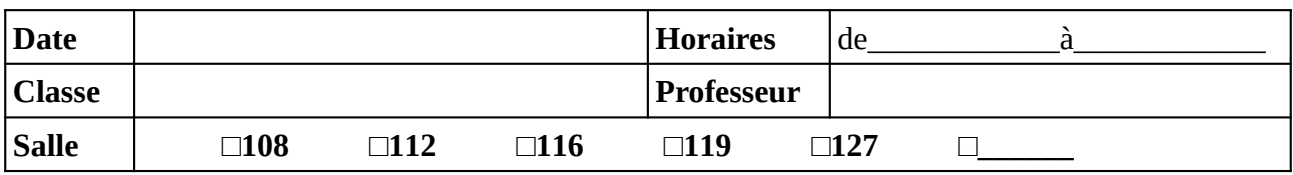

Noter (ou faire noter) les noms des élèves en face du numéro d'ordinateur. Il est recommandé de respecter l'ordre alphabétique de la classe.

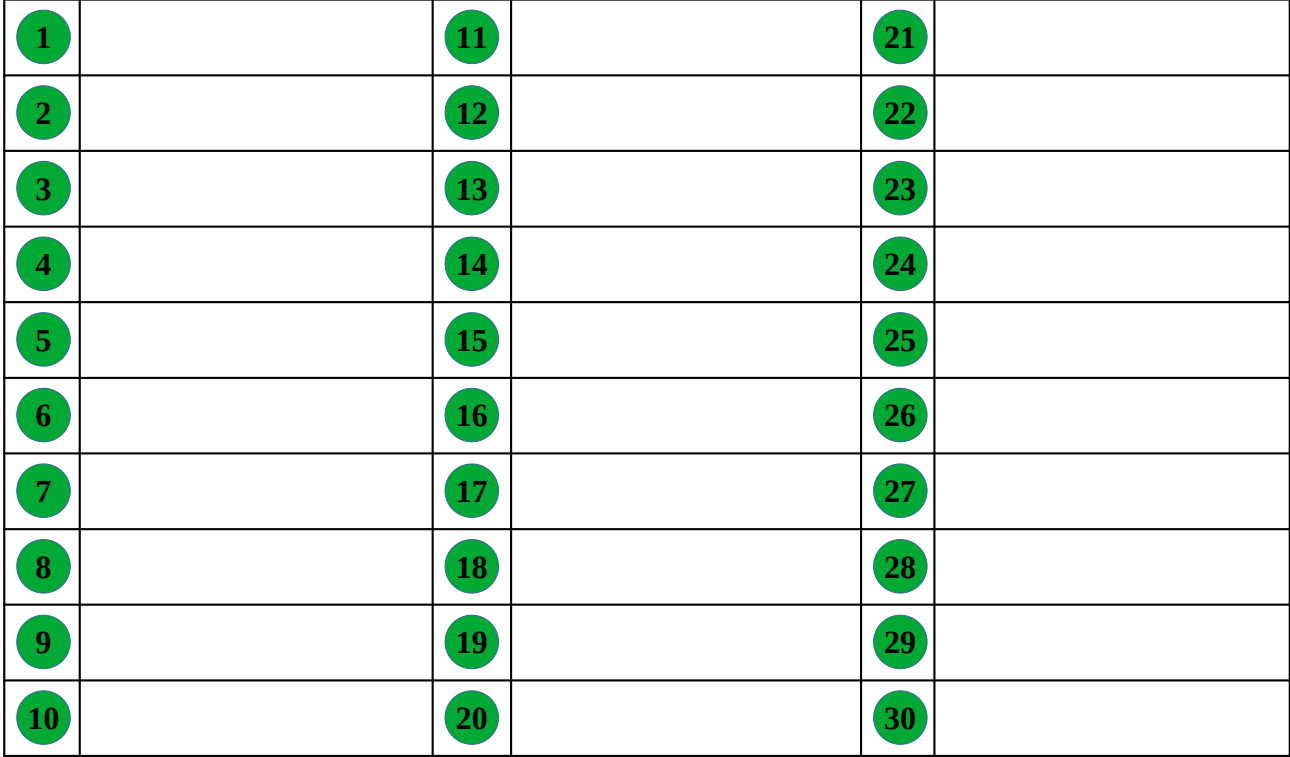

### **Remarques éventuelles :**

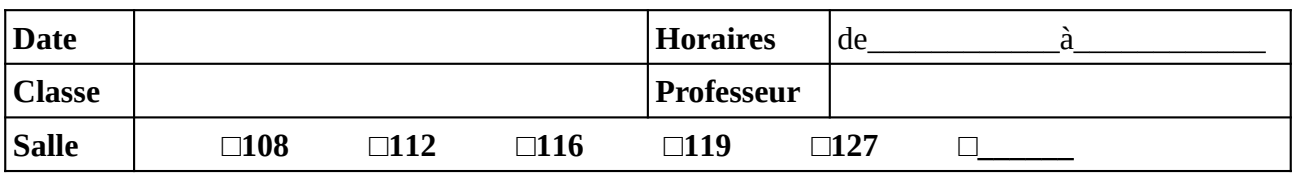

Noter (ou faire noter) les noms des élèves en face du numéro d'ordinateur. Il est recommandé de respecter l'ordre alphabétique de la classe.

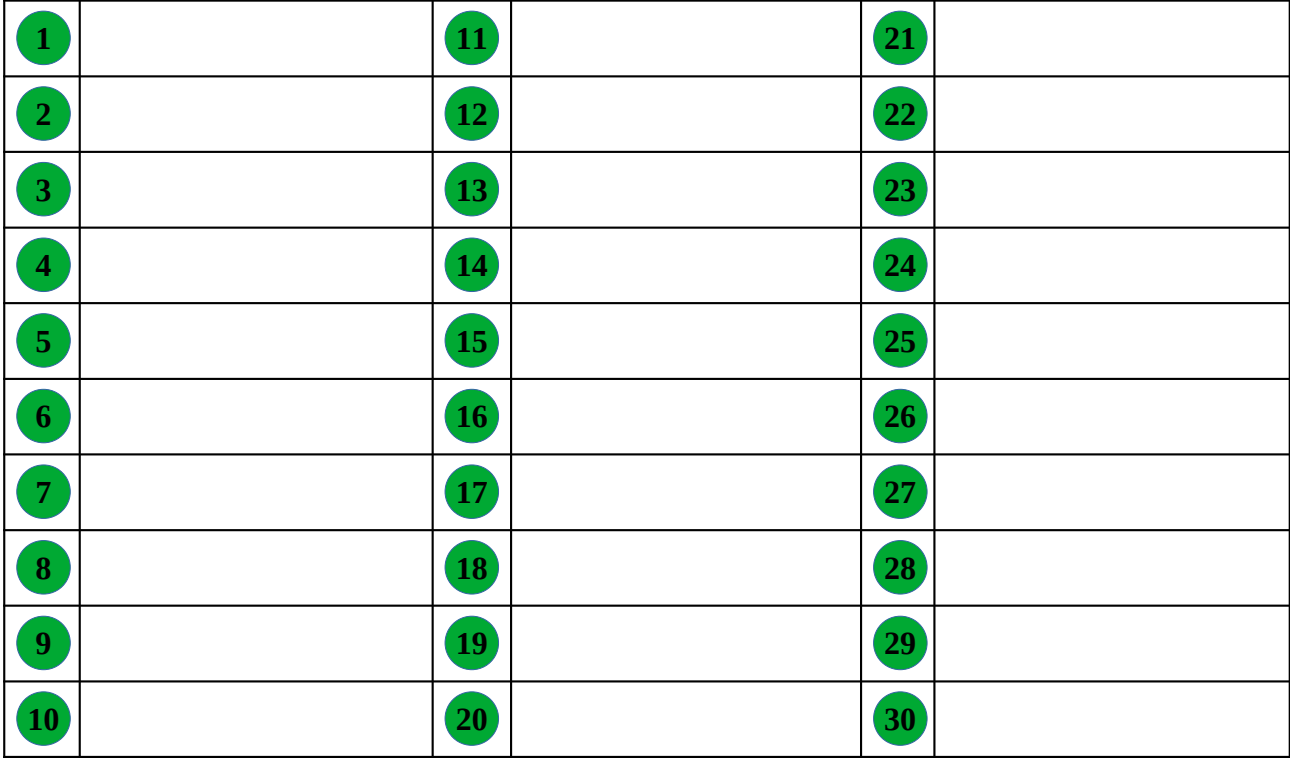

### **Remarques éventuelles :**

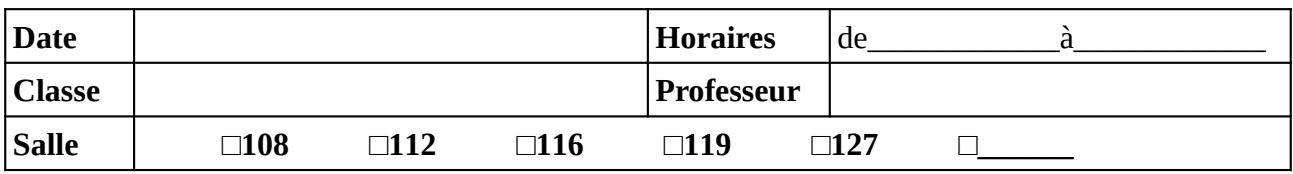

Noter (ou faire noter) les noms des élèves en face du numéro d'ordinateur. Il est recommandé de respecter l'ordre alphabétique de la classe.

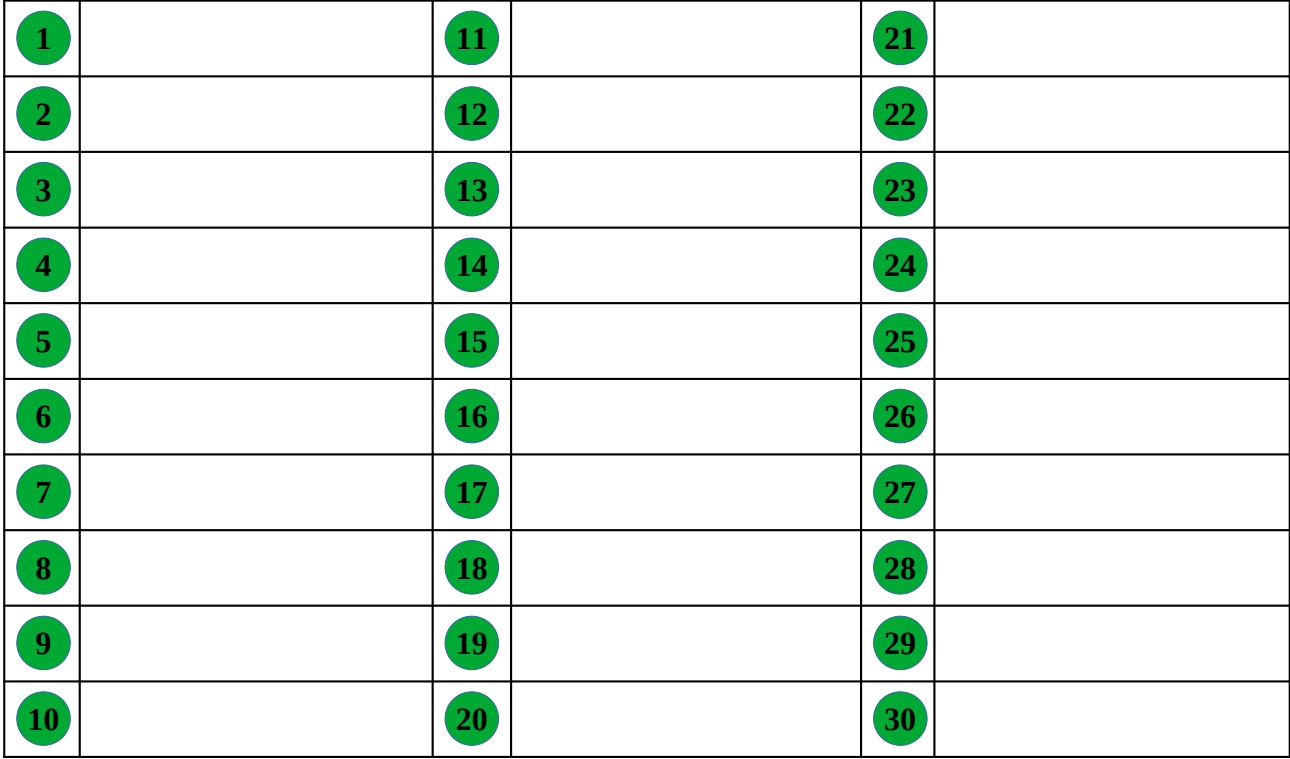

### **Remarques éventuelles :**

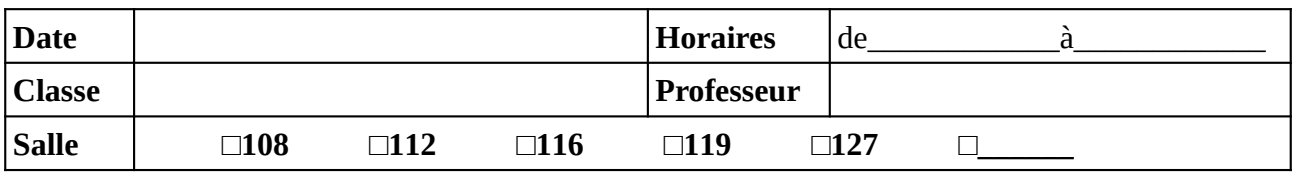

Noter (ou faire noter) les noms des élèves en face du numéro d'ordinateur. Il est recommandé de respecter l'ordre alphabétique de la classe.

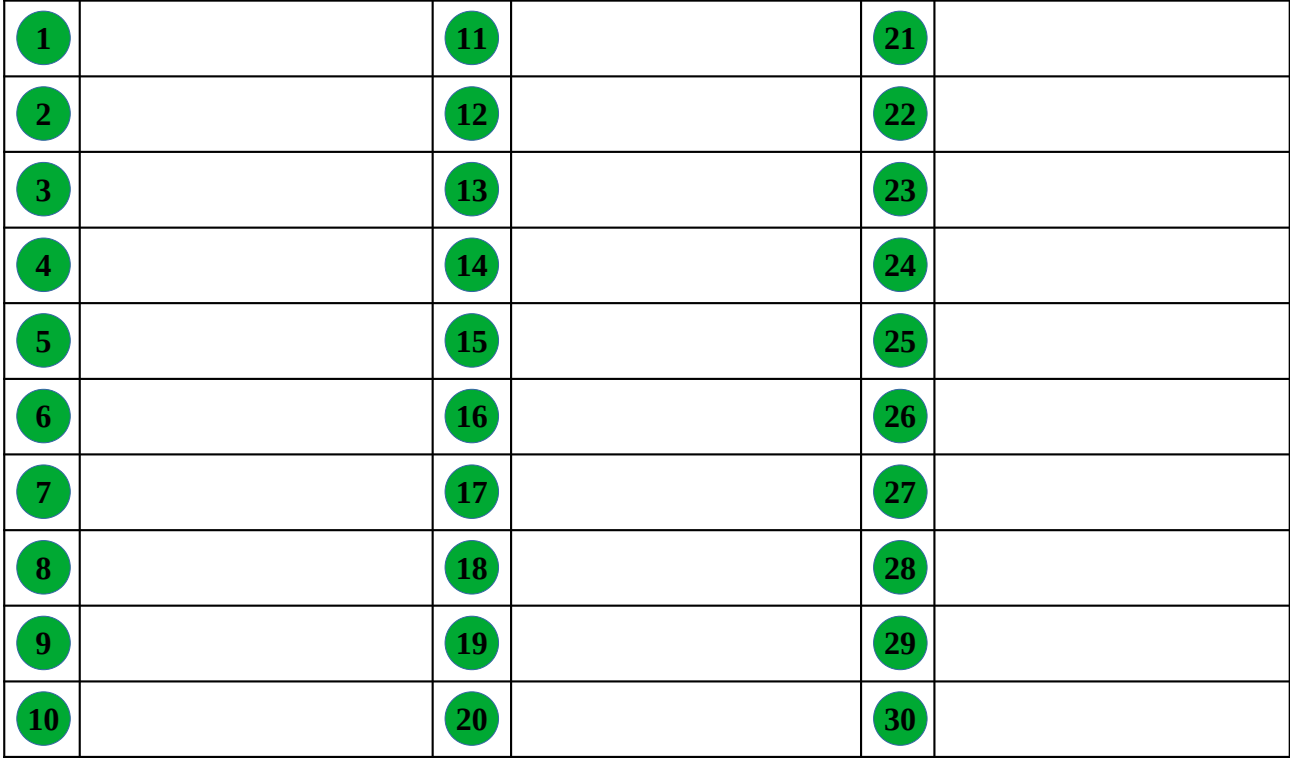

### **Remarques éventuelles :**

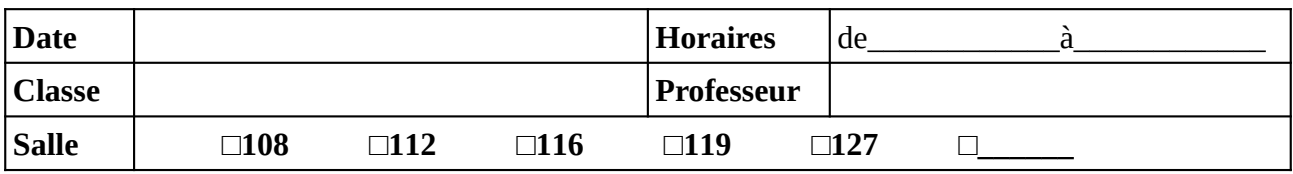

Noter (ou faire noter) les noms des élèves en face du numéro d'ordinateur. Il est recommandé de respecter l'ordre alphabétique de la classe.

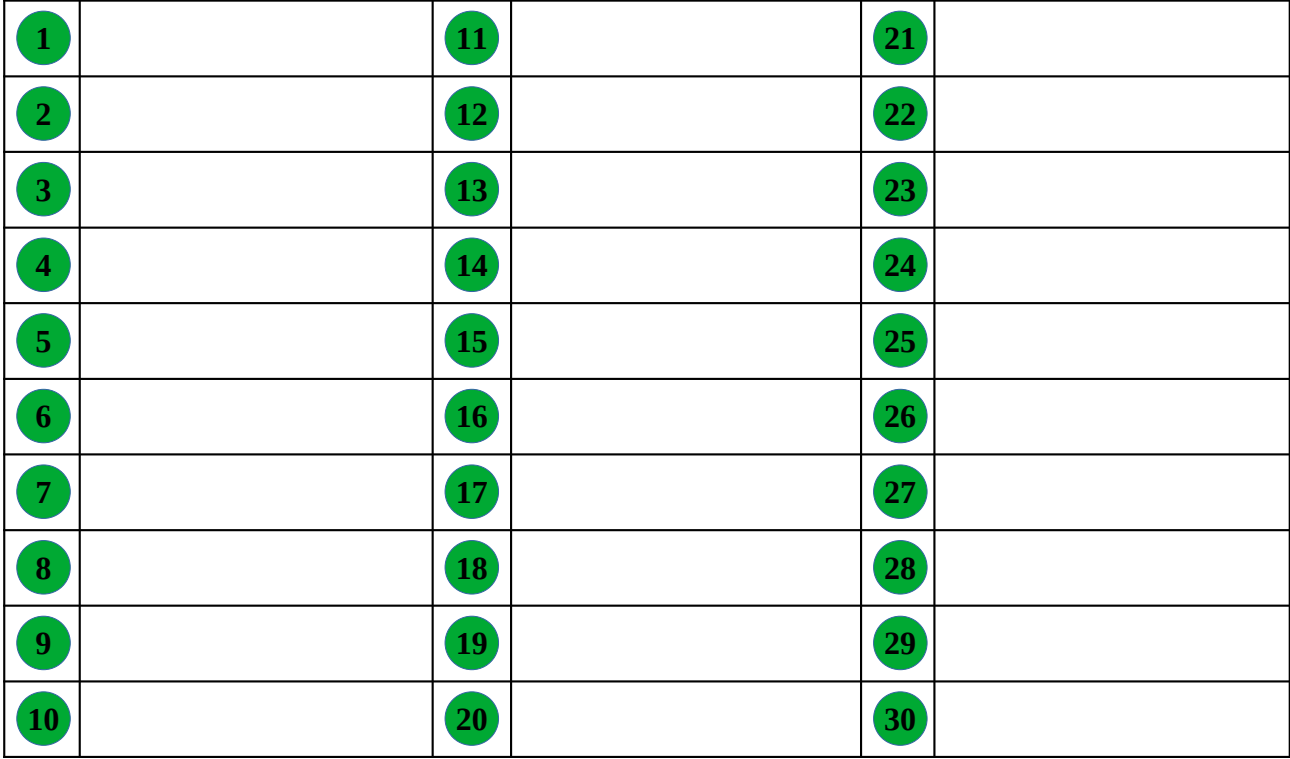

### **Remarques éventuelles :**

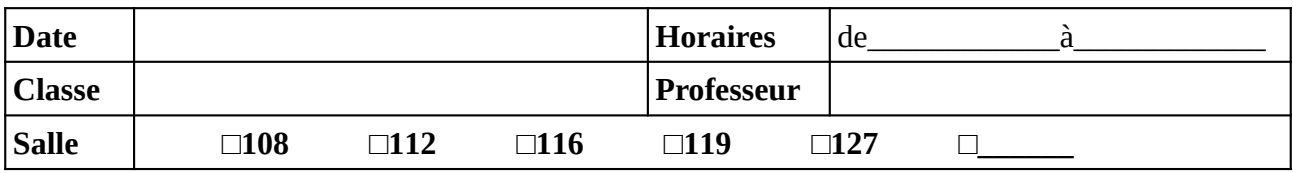

Noter (ou faire noter) les noms des élèves en face du numéro d'ordinateur. Il est recommandé de respecter l'ordre alphabétique de la classe.

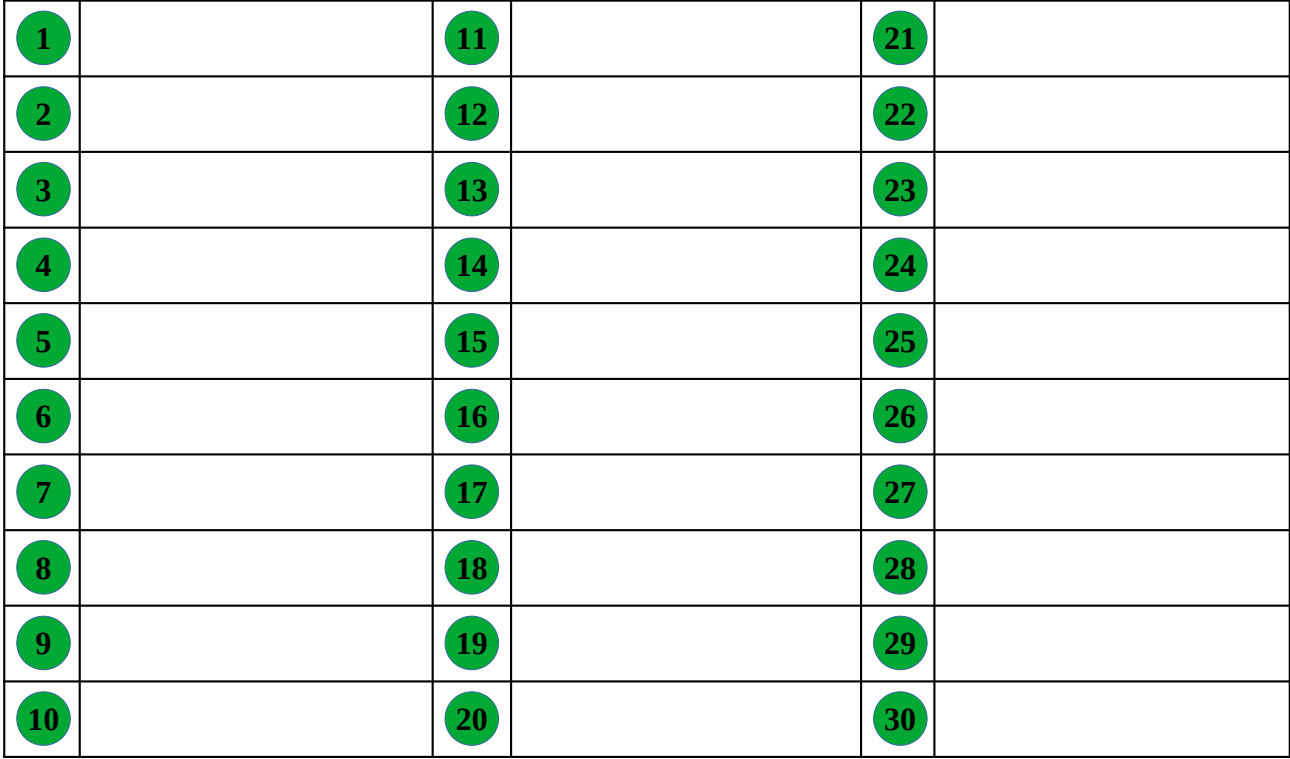

### **Remarques éventuelles :**

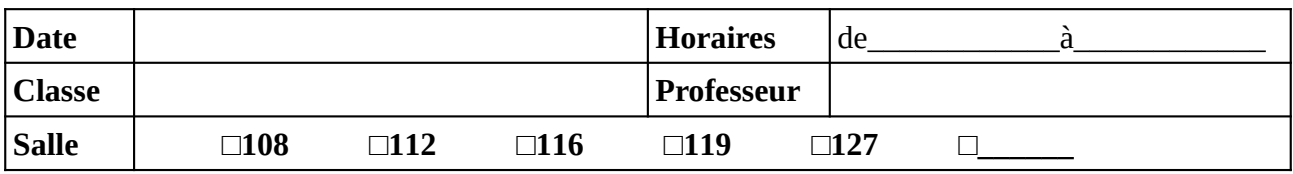

Noter (ou faire noter) les noms des élèves en face du numéro d'ordinateur. Il est recommandé de respecter l'ordre alphabétique de la classe.

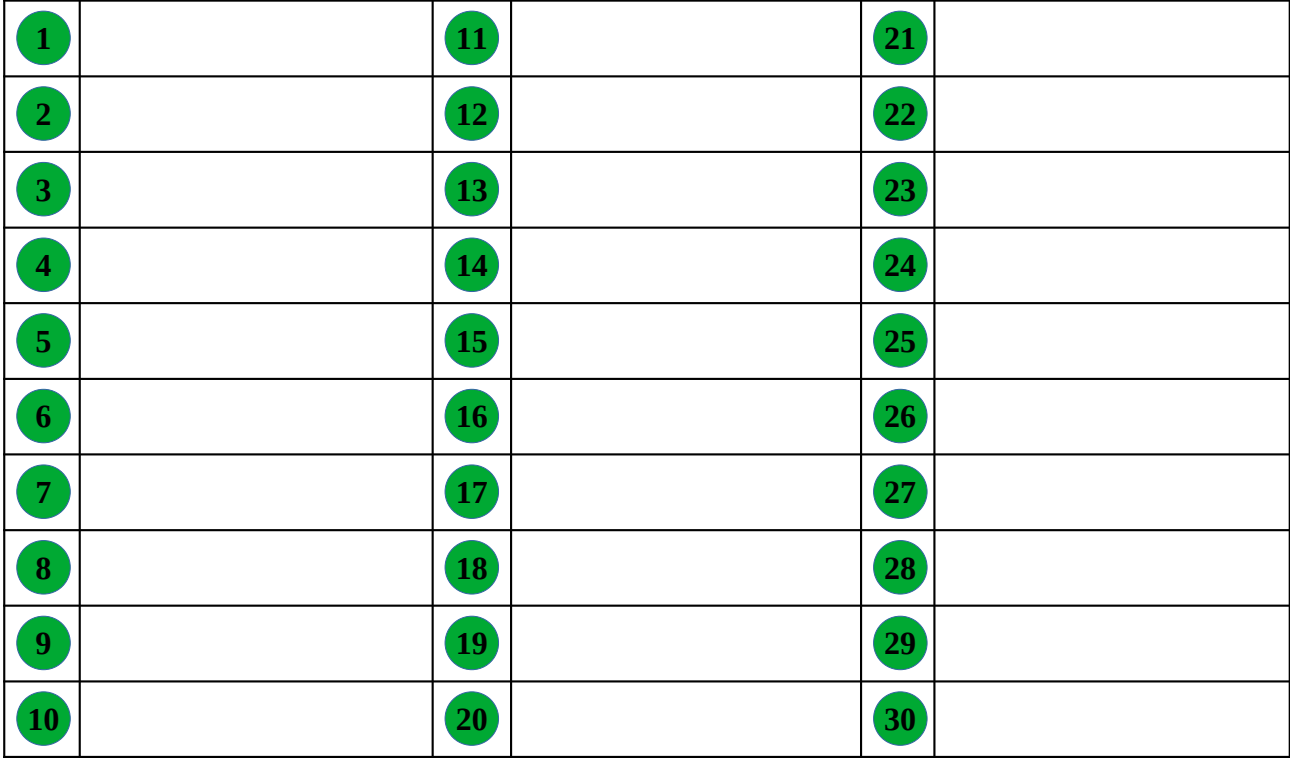

### **Remarques éventuelles :**

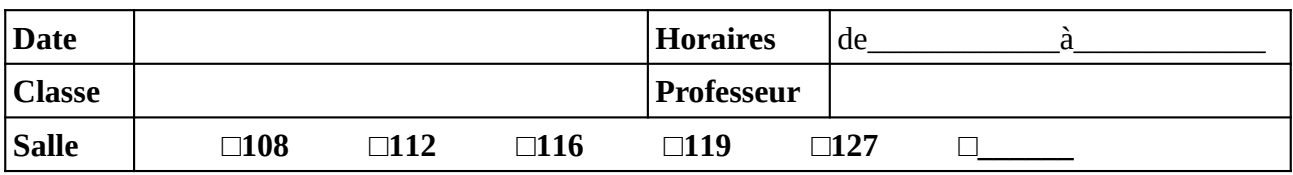

Noter (ou faire noter) les noms des élèves en face du numéro d'ordinateur. Il est recommandé de respecter l'ordre alphabétique de la classe.

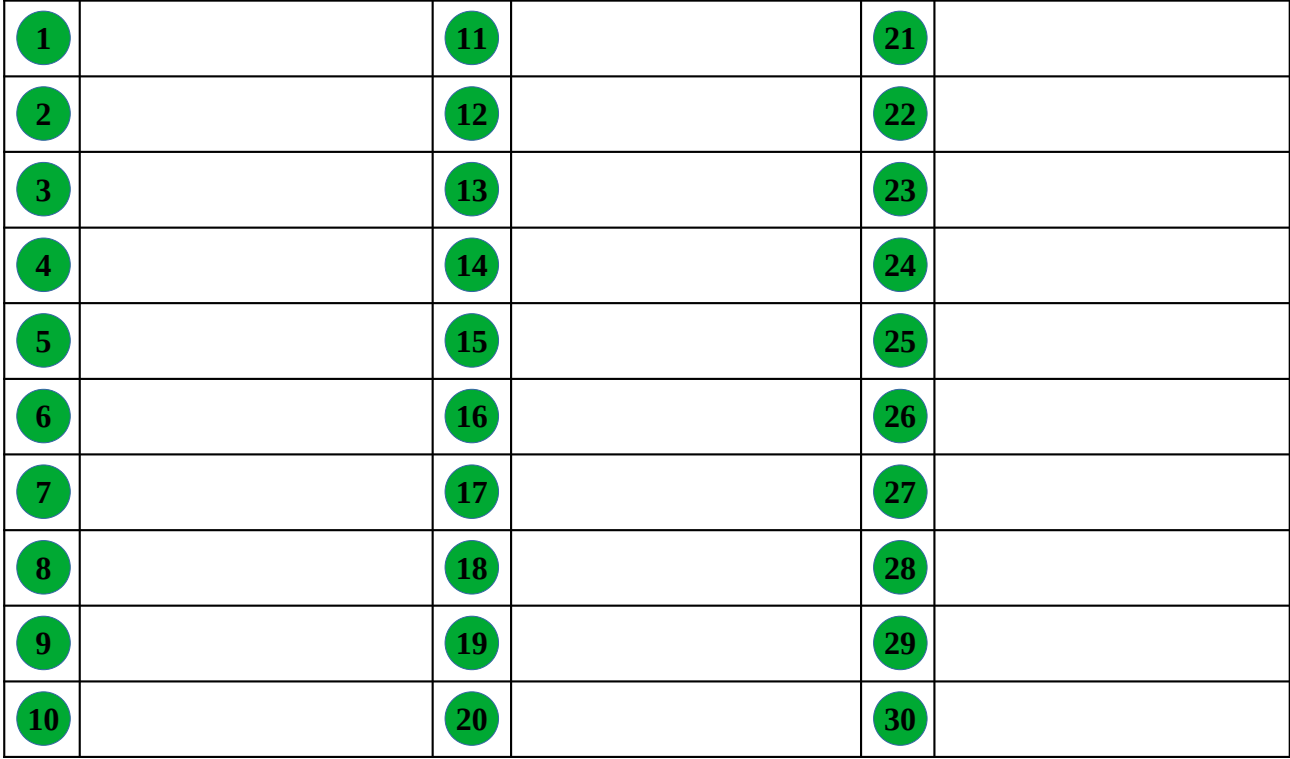

### **Remarques éventuelles :**

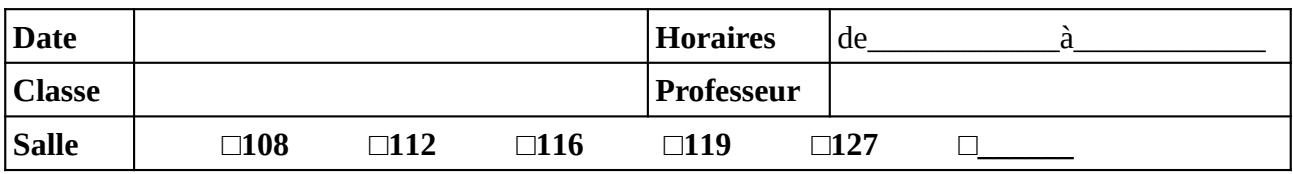

Noter (ou faire noter) les noms des élèves en face du numéro d'ordinateur. Il est recommandé de respecter l'ordre alphabétique de la classe.

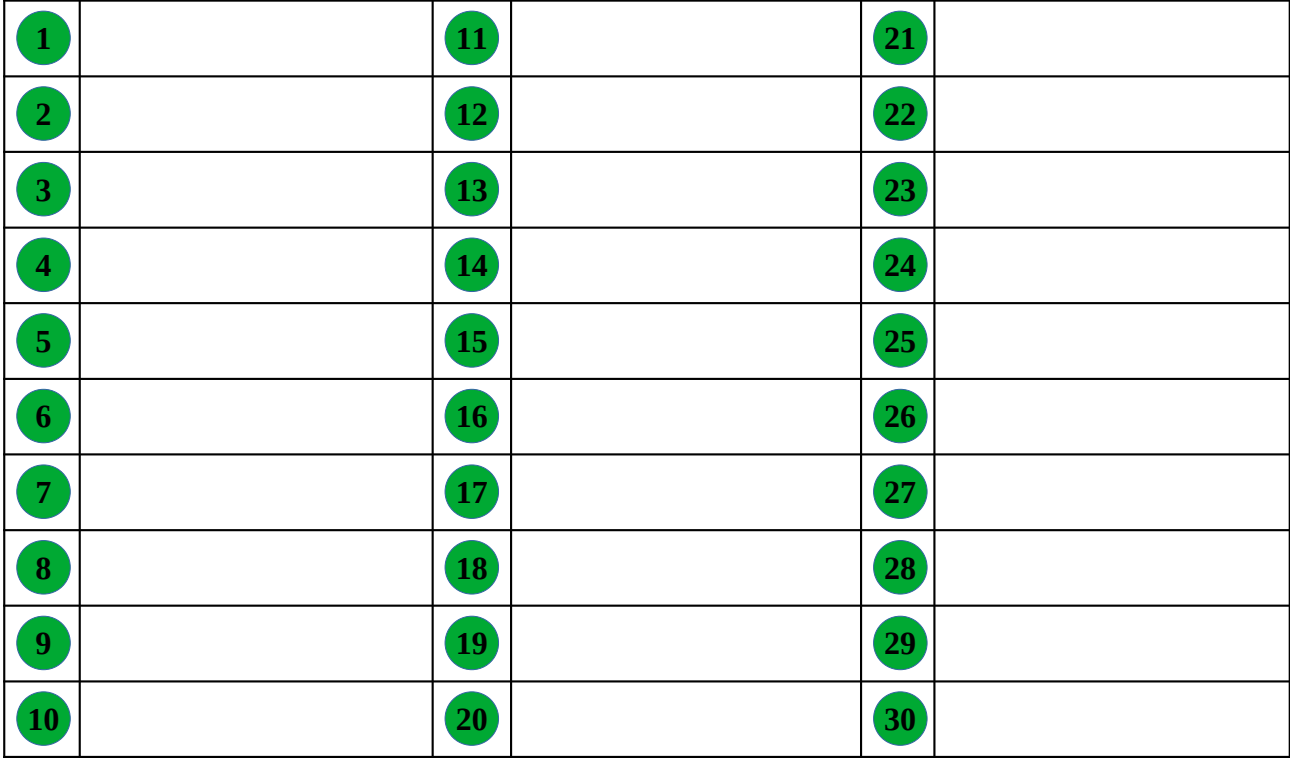

### **Remarques éventuelles :**

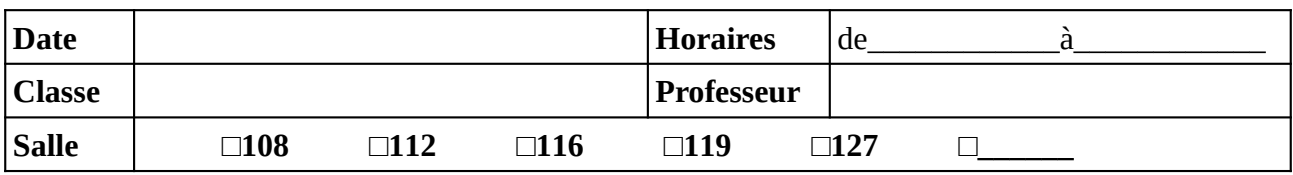

Noter (ou faire noter) les noms des élèves en face du numéro d'ordinateur. Il est recommandé de respecter l'ordre alphabétique de la classe.

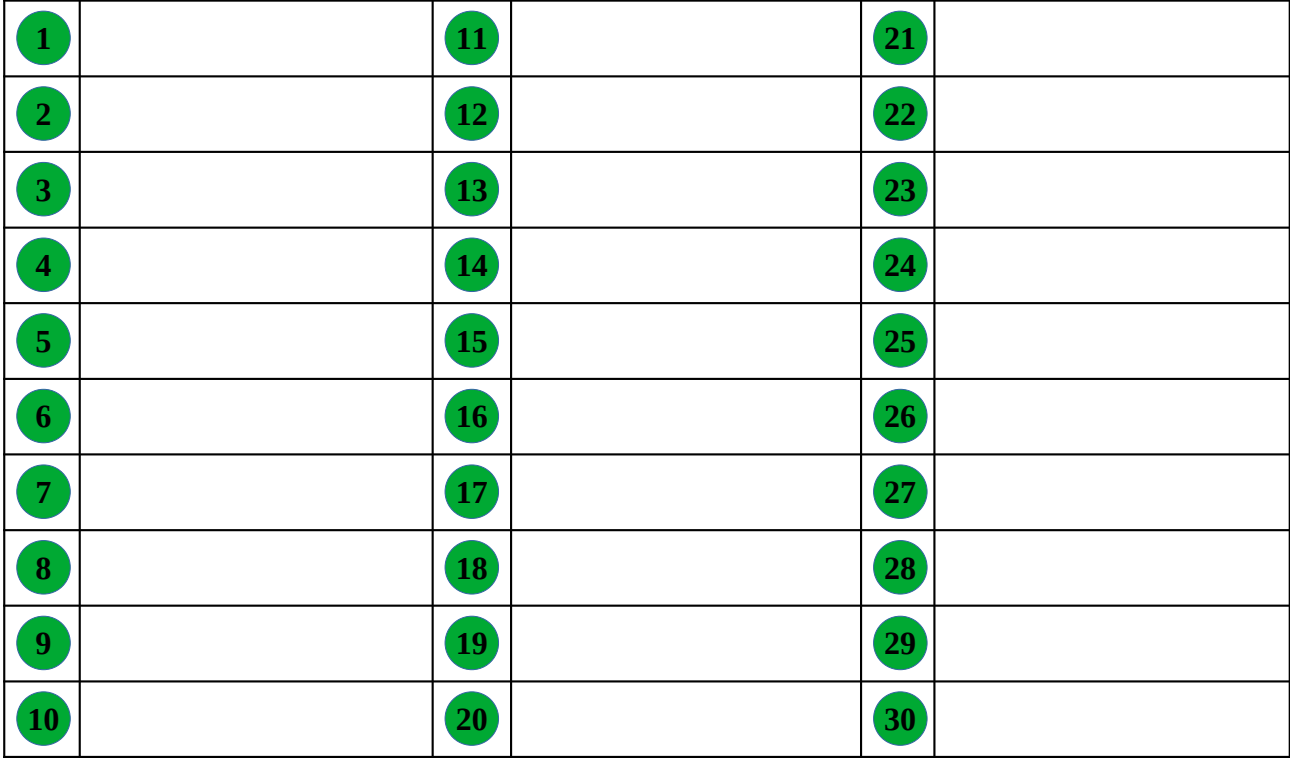

### **Remarques éventuelles :**

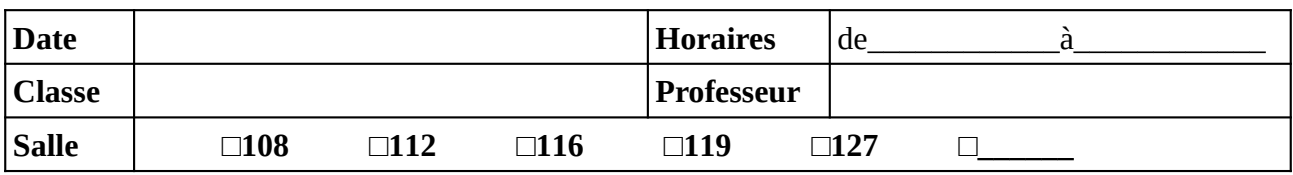

Noter (ou faire noter) les noms des élèves en face du numéro d'ordinateur. Il est recommandé de respecter l'ordre alphabétique de la classe.

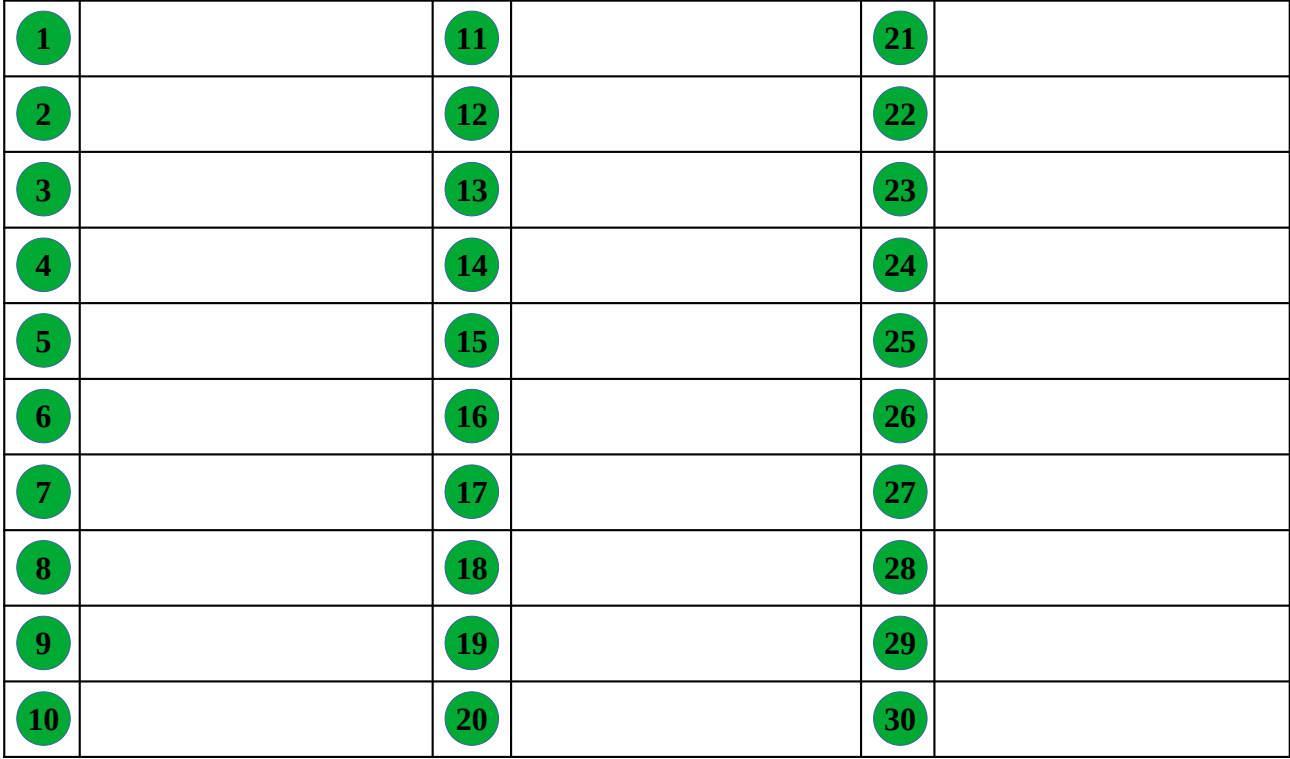

### **Remarques éventuelles :**

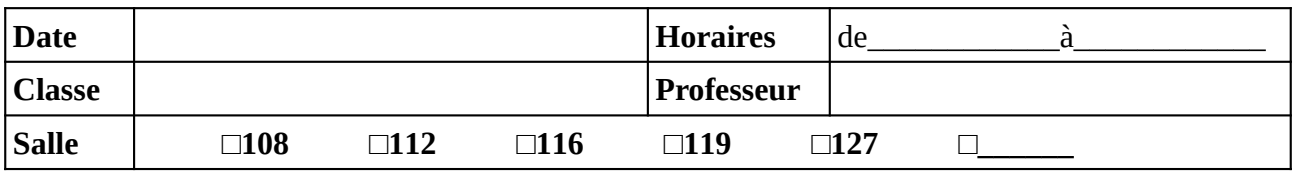

Noter (ou faire noter) les noms des élèves en face du numéro d'ordinateur. Il est recommandé de respecter l'ordre alphabétique de la classe.

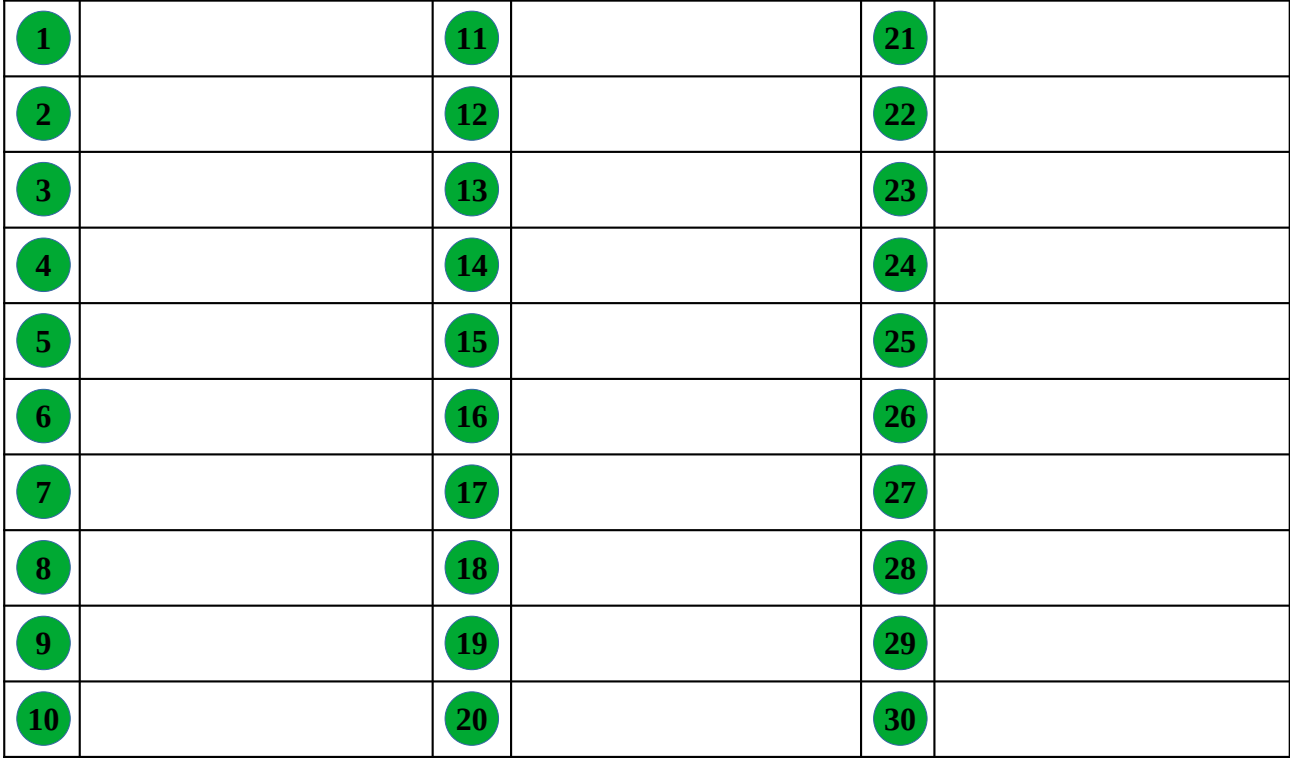

### **Remarques éventuelles :**

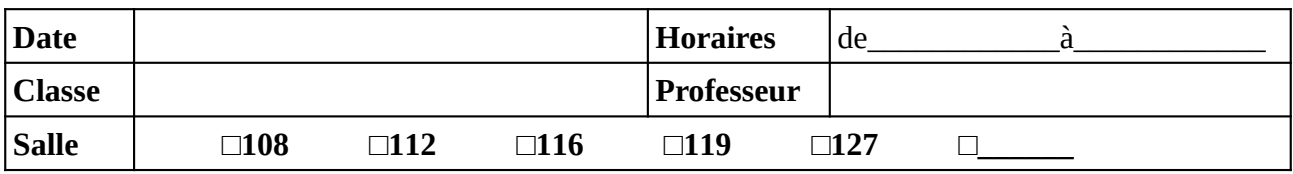

Noter (ou faire noter) les noms des élèves en face du numéro d'ordinateur. Il est recommandé de respecter l'ordre alphabétique de la classe.

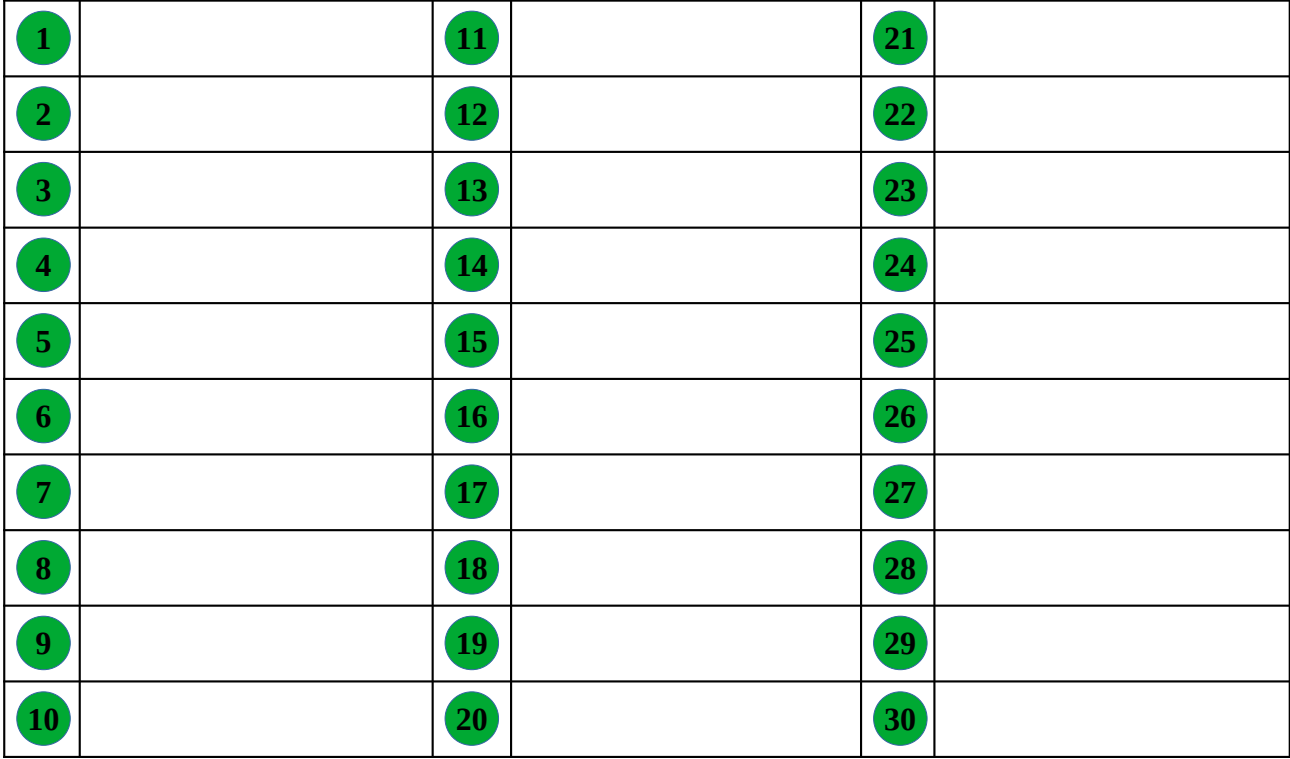

### **Remarques éventuelles :**

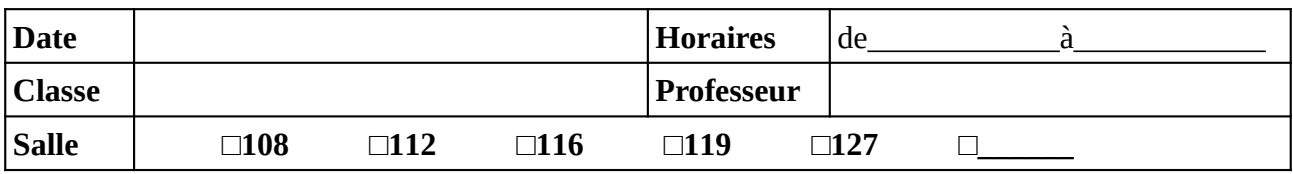

Noter (ou faire noter) les noms des élèves en face du numéro d'ordinateur. Il est recommandé de respecter l'ordre alphabétique de la classe.

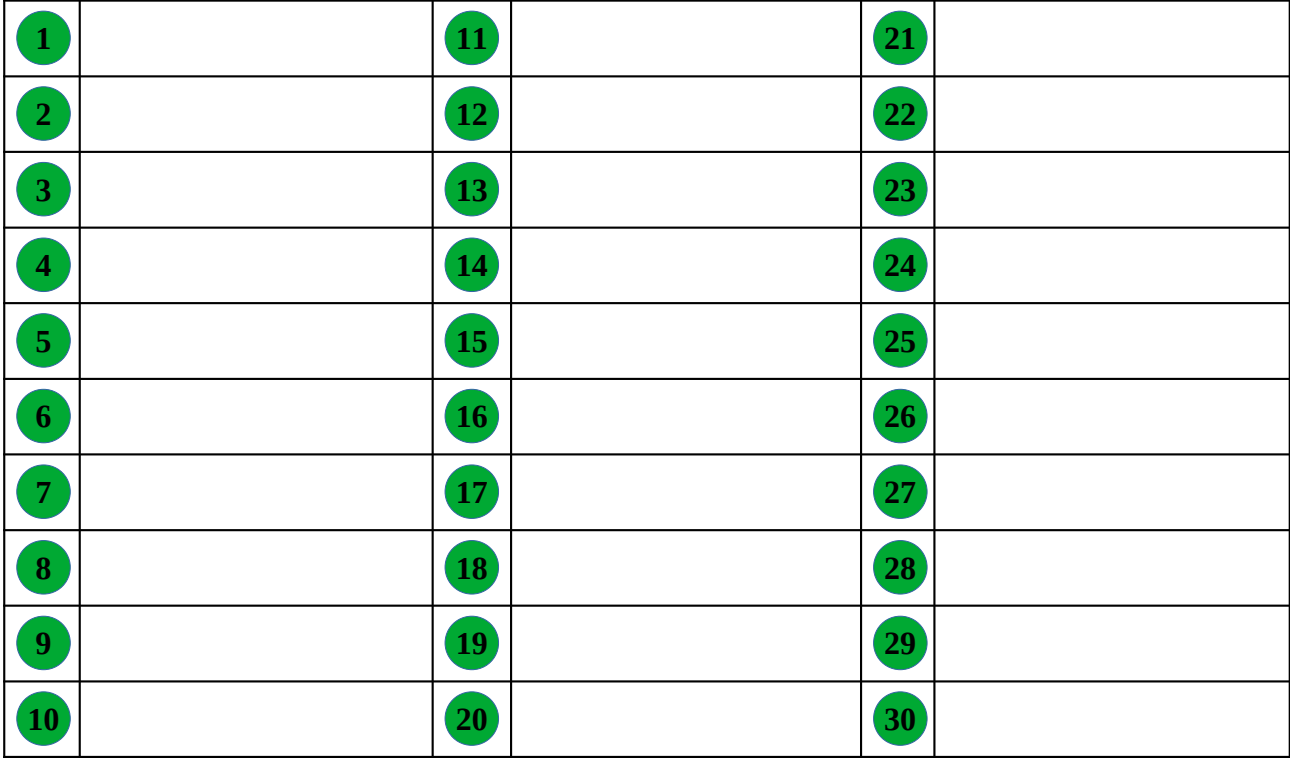

### **Remarques éventuelles :**

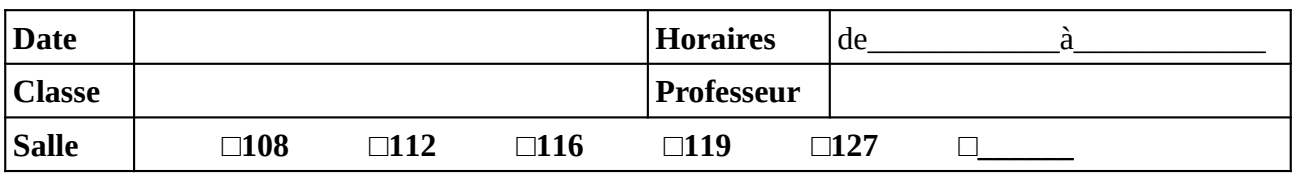

Noter (ou faire noter) les noms des élèves en face du numéro d'ordinateur. Il est recommandé de respecter l'ordre alphabétique de la classe.

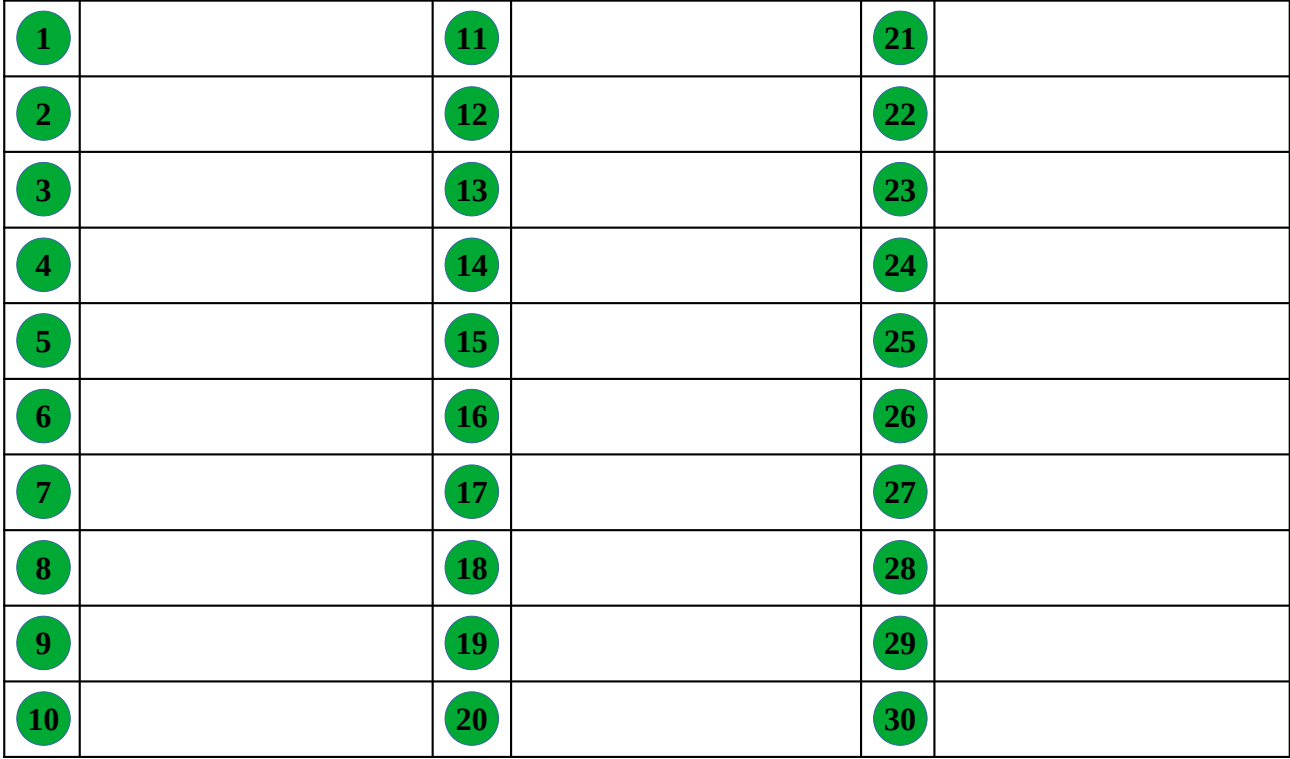

### **Remarques éventuelles :**

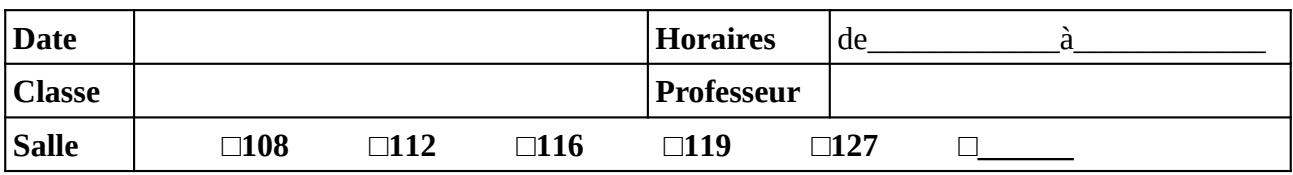

Noter (ou faire noter) les noms des élèves en face du numéro d'ordinateur. Il est recommandé de respecter l'ordre alphabétique de la classe.

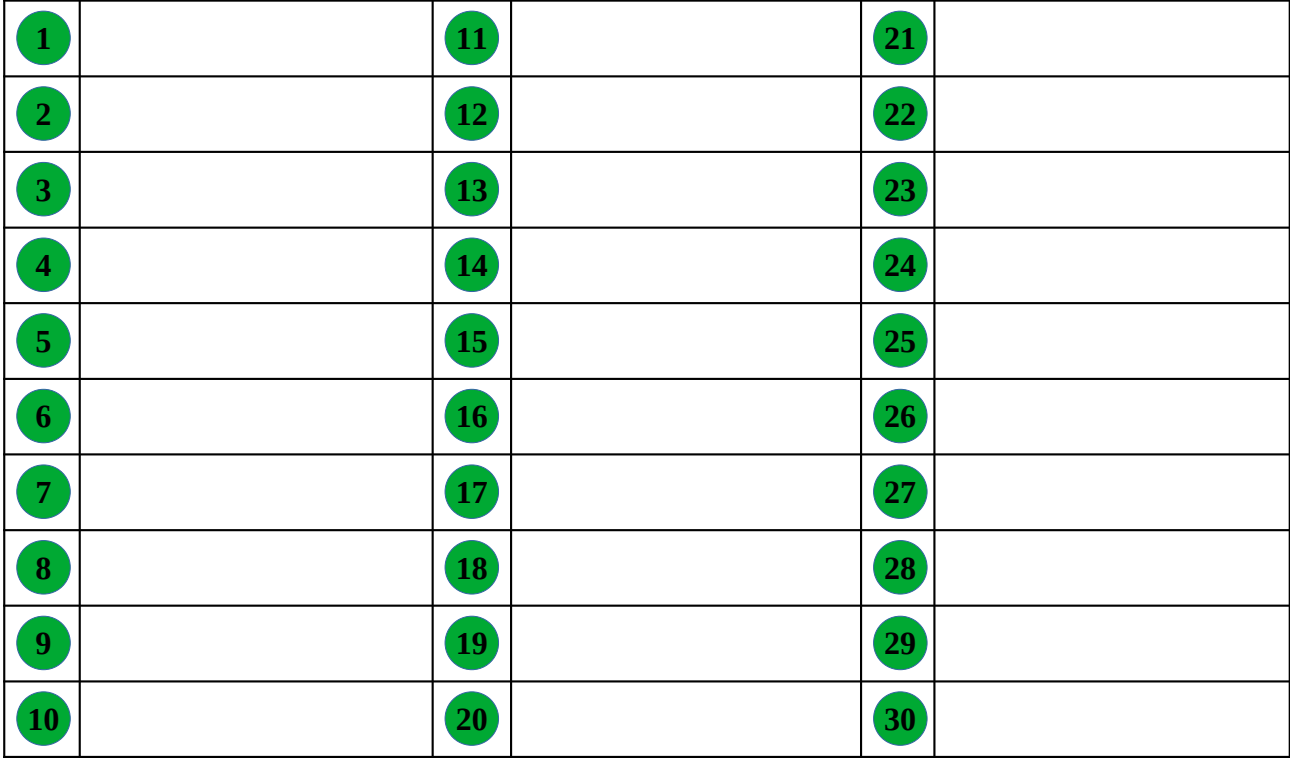

### **Remarques éventuelles :**

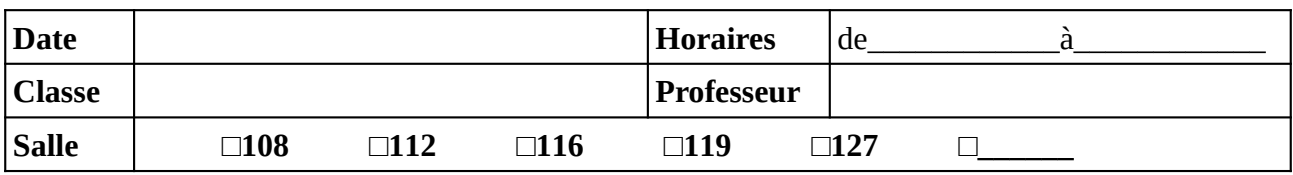

Noter (ou faire noter) les noms des élèves en face du numéro d'ordinateur. Il est recommandé de respecter l'ordre alphabétique de la classe.

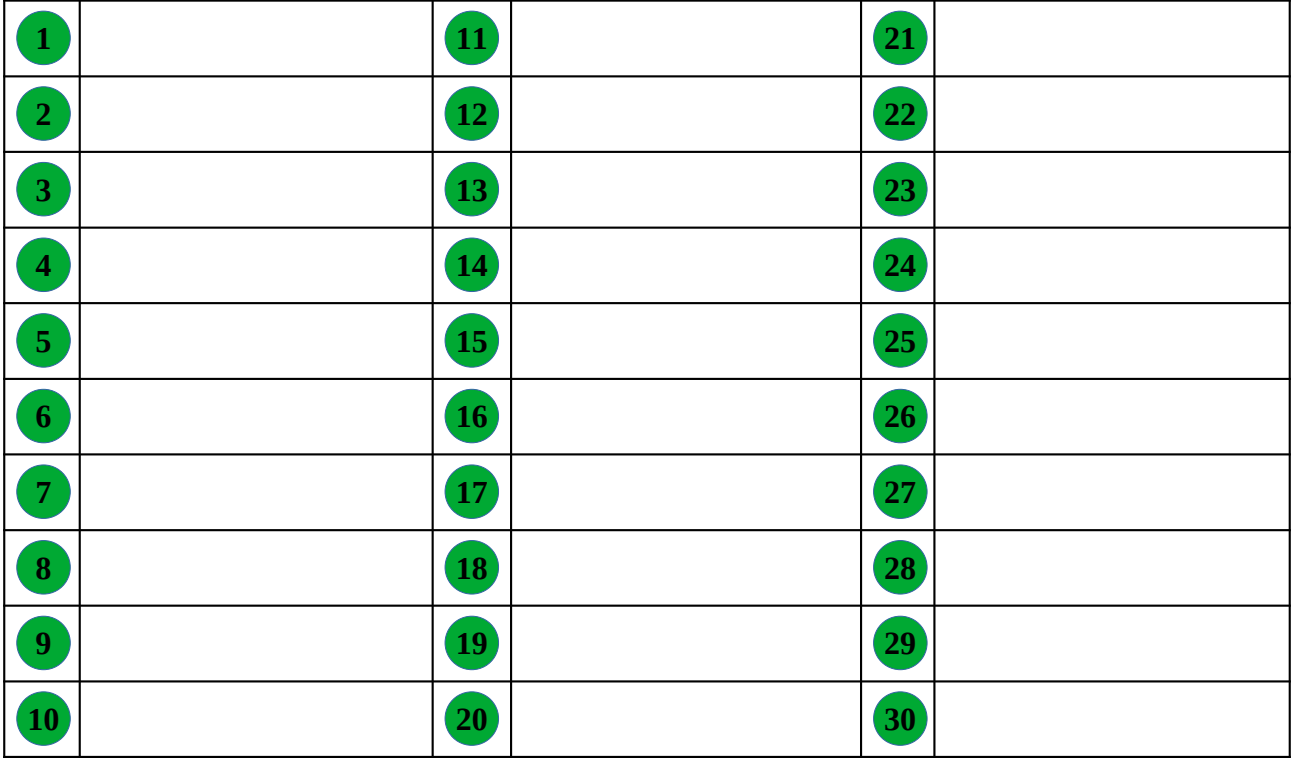

### **Remarques éventuelles :**

### **Demande de nouveau cahier de maintenance**

#### **Nom du professeur :**

#### **Demande d'un nouveau cahier de maintenance pour la classe mobile verte (salle 116) ; effectuée ce jour sur Pronote (missions).**

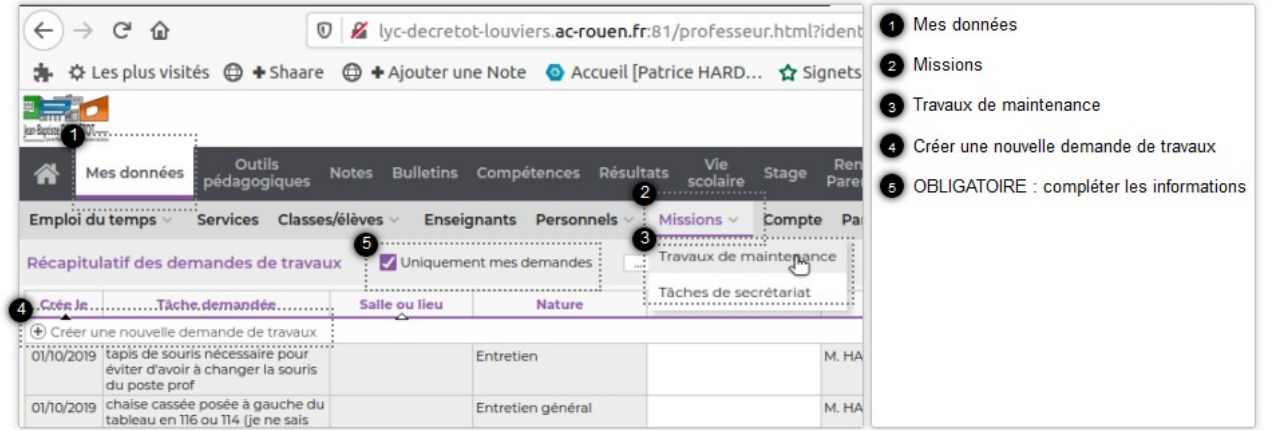

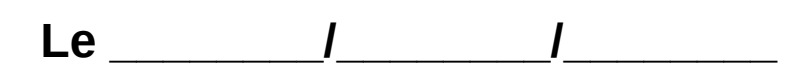

Le guide du numérique sur le lycée Jean-Baptiste DECRÉTOT est consultable à l'adresse :

### **<https://s.42l.fr/guide>**

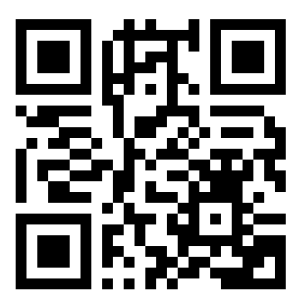

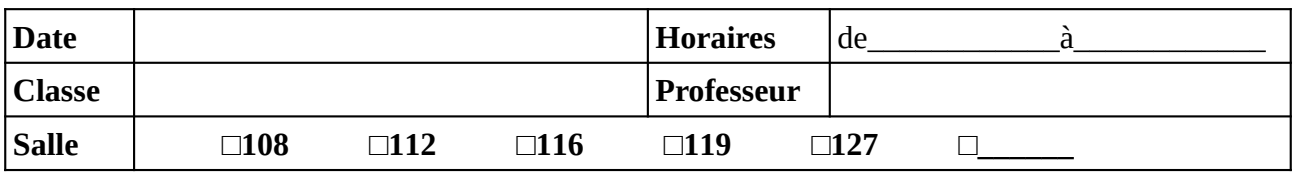

Noter (ou faire noter) les noms des élèves en face du numéro d'ordinateur. Il est recommandé de respecter l'ordre alphabétique de la classe.

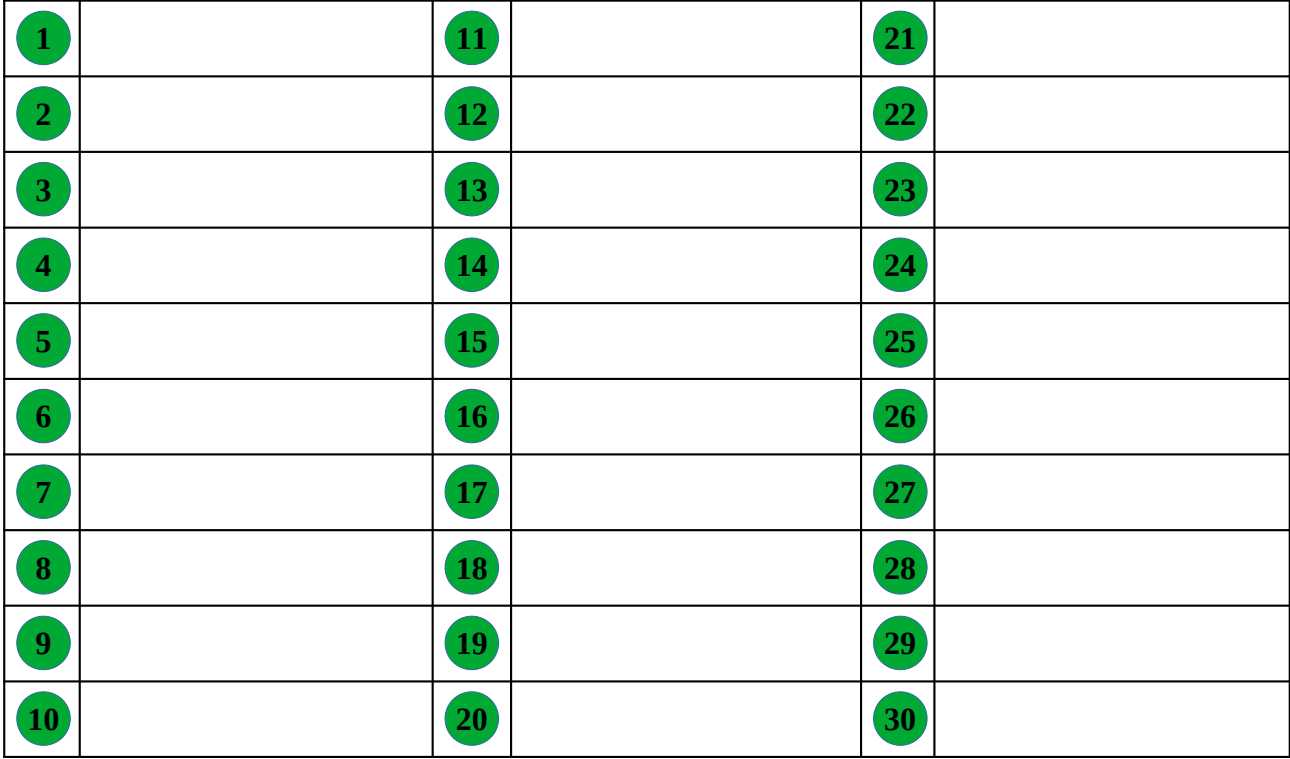

### **Remarques éventuelles :**

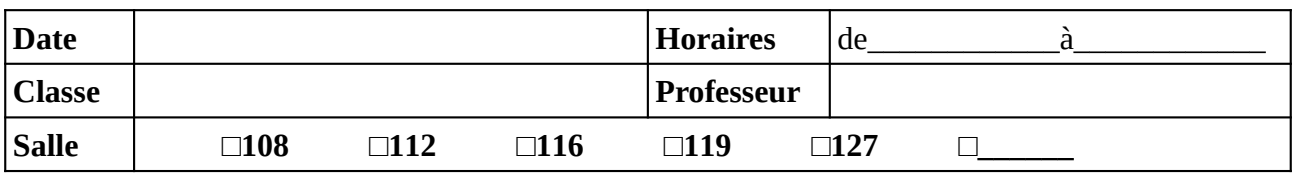

Noter (ou faire noter) les noms des élèves en face du numéro d'ordinateur. Il est recommandé de respecter l'ordre alphabétique de la classe.

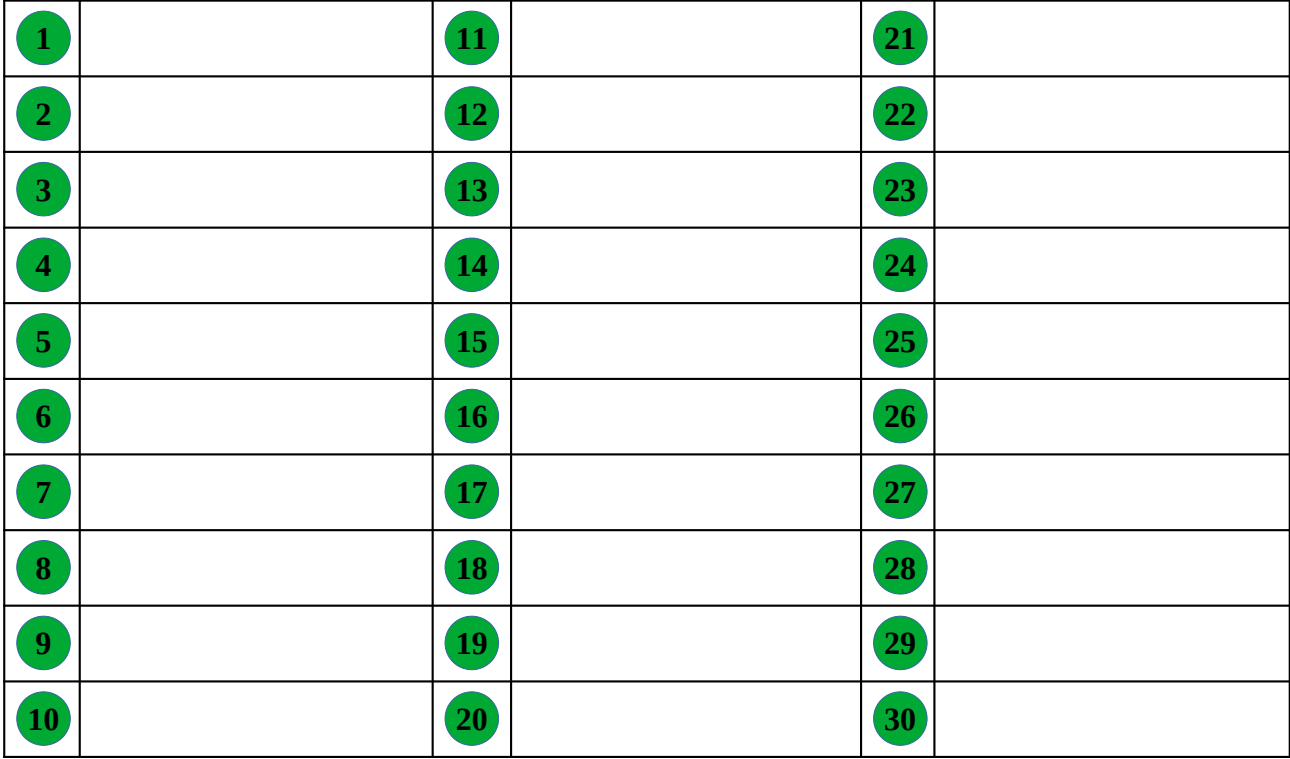

### **Remarques éventuelles :**

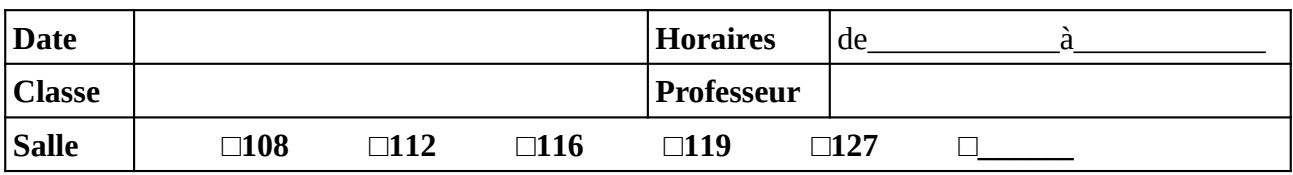

Noter (ou faire noter) les noms des élèves en face du numéro d'ordinateur. Il est recommandé de respecter l'ordre alphabétique de la classe.

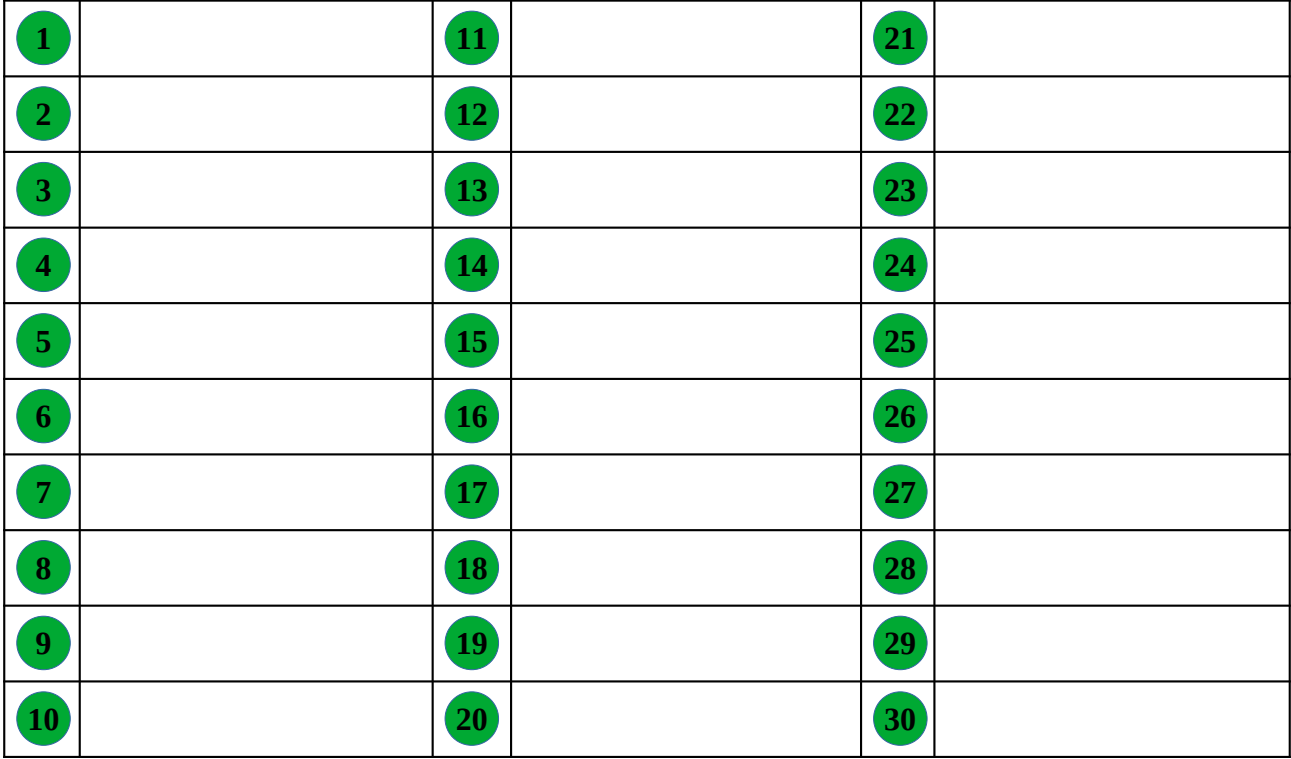

### **Remarques éventuelles :**

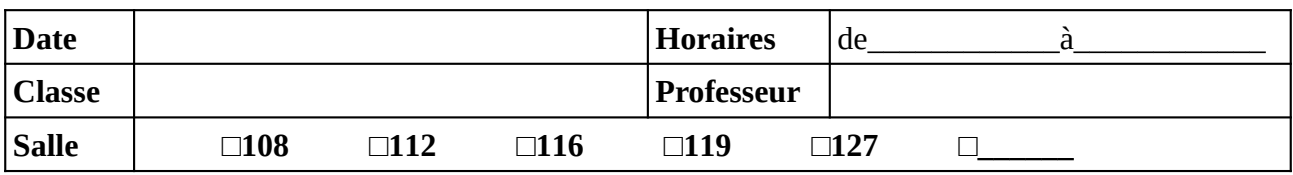

Noter (ou faire noter) les noms des élèves en face du numéro d'ordinateur. Il est recommandé de respecter l'ordre alphabétique de la classe.

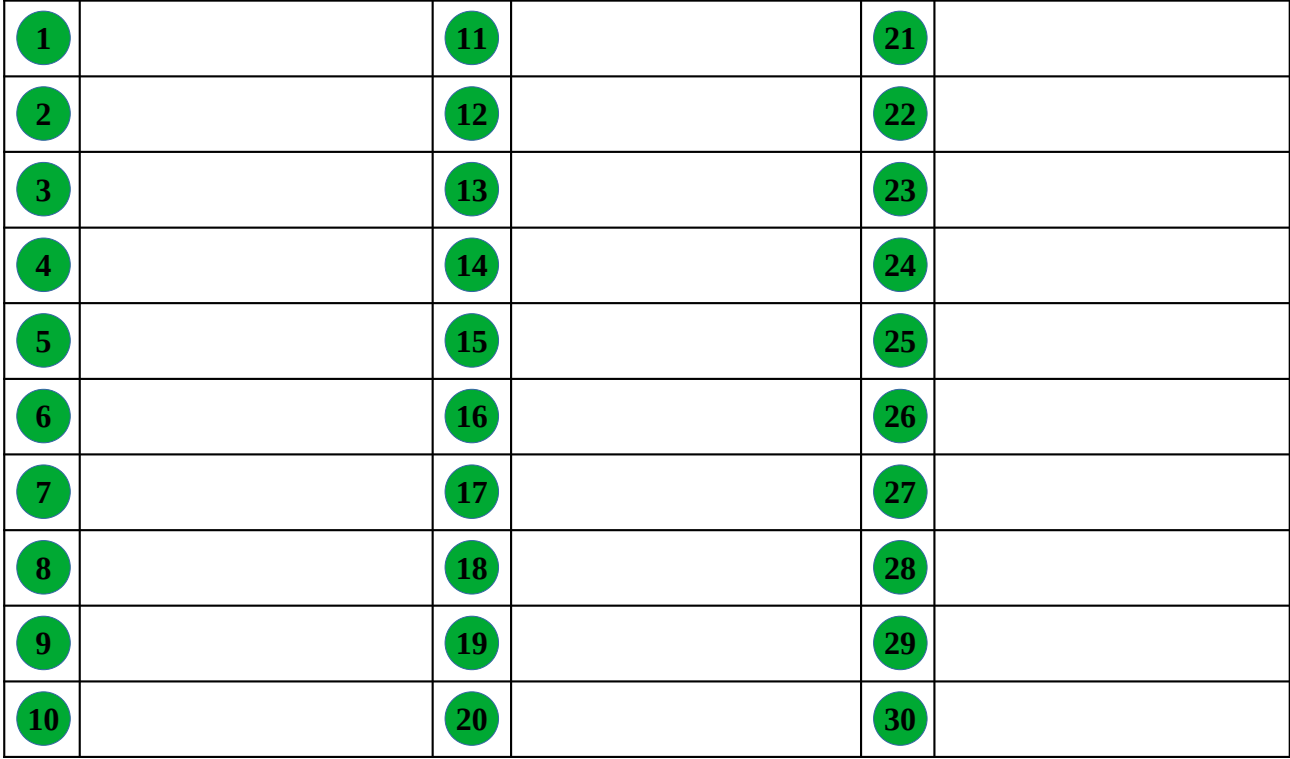

### **Remarques éventuelles :**

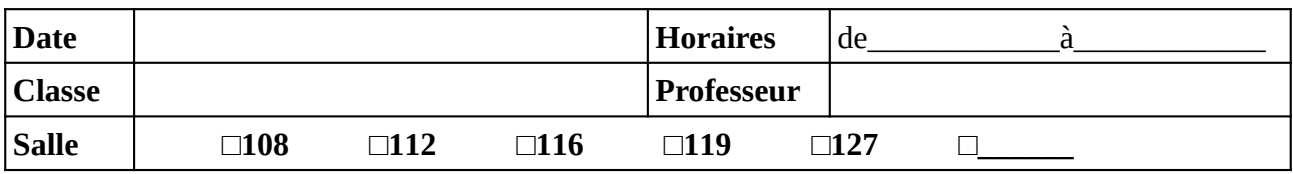

Noter (ou faire noter) les noms des élèves en face du numéro d'ordinateur. Il est recommandé de respecter l'ordre alphabétique de la classe.

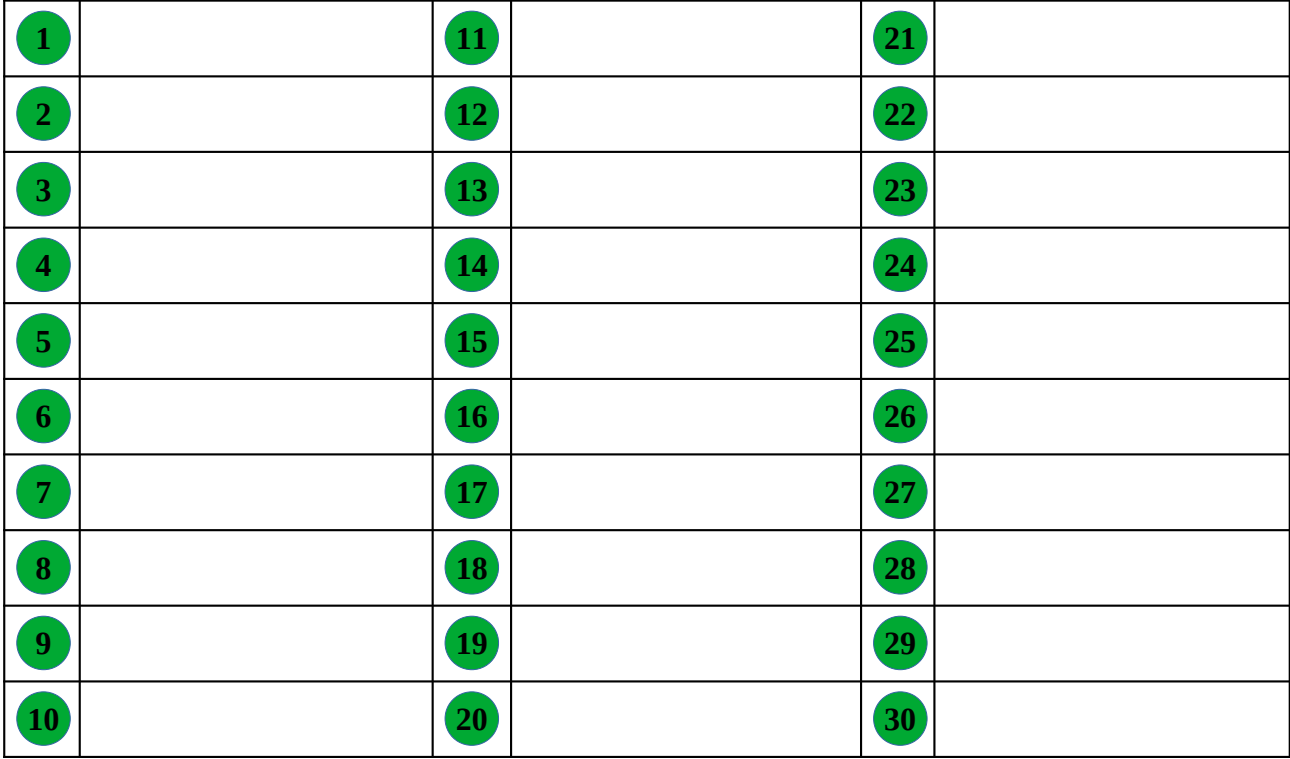

### **Remarques éventuelles :**

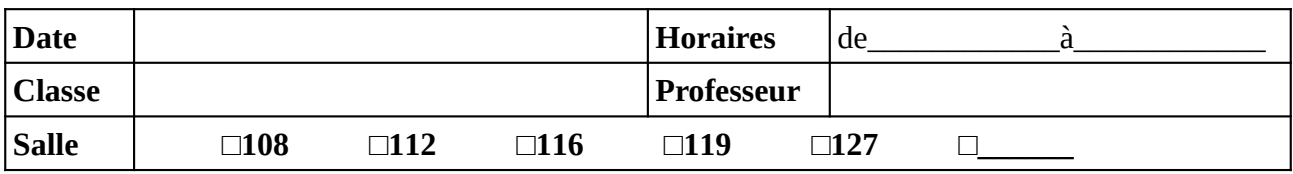

Noter (ou faire noter) les noms des élèves en face du numéro d'ordinateur. Il est recommandé de respecter l'ordre alphabétique de la classe.

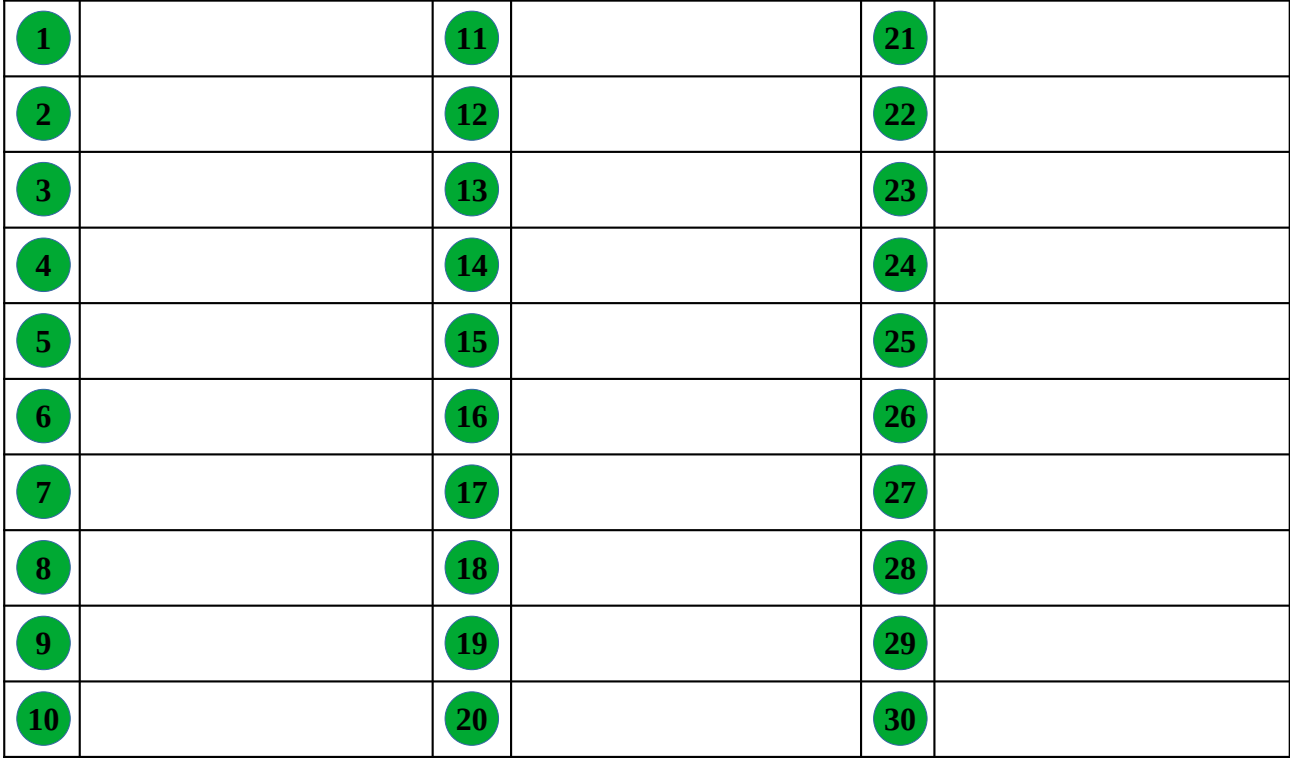

### **Remarques éventuelles :**